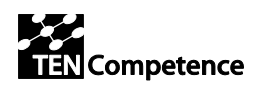

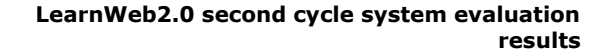

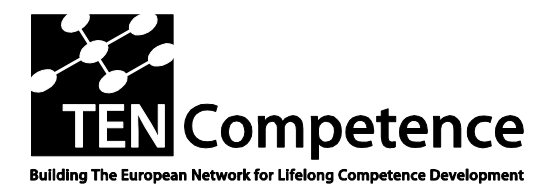

Building the European Network For Lifelong Competence Development

TENCompetence IST-2005-027087

## **Project Report**

## **ID5.10: LearnWeb2.0 second cycle system evaluation results**

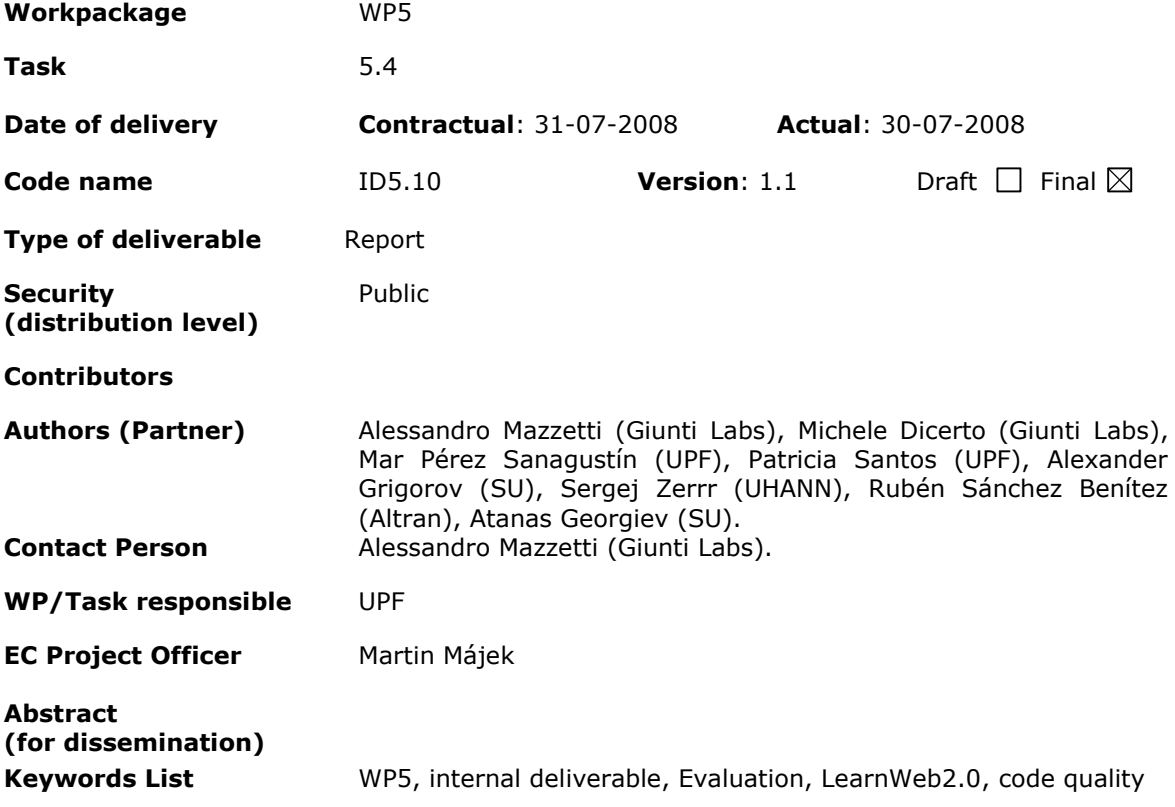

TENCompetence Project Coordination at: Open University of the Netherlands Valkenburgerweg 177, 6419 AT Heerlen, The Netherlands Tel: +31 - Fax: +31 - Email: [ten.competence@ou.nl](mailto:ten.competence@ou.nl)

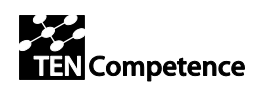

# **Version History**

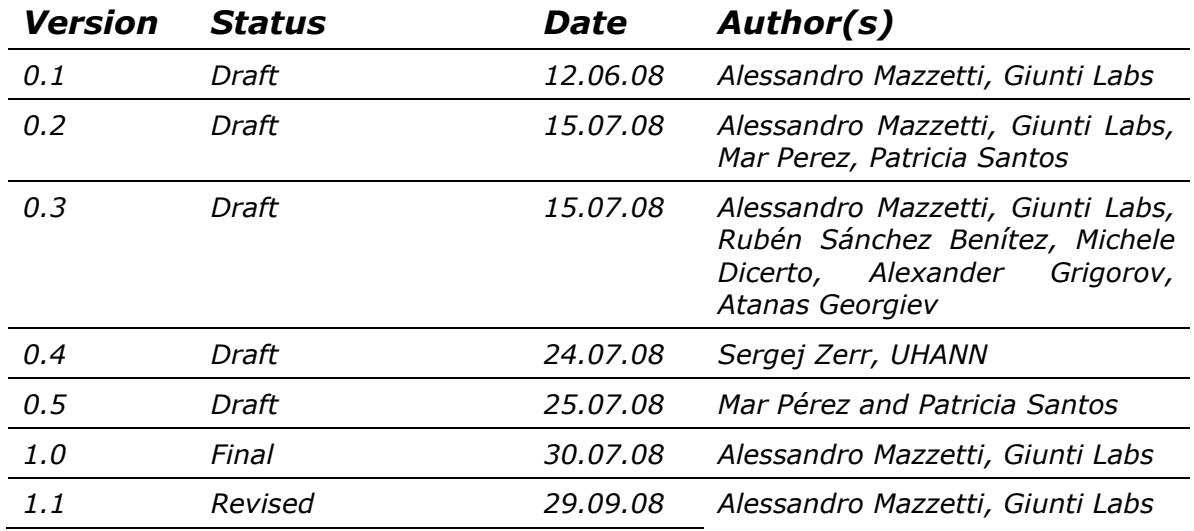

# **Summary of Changes**

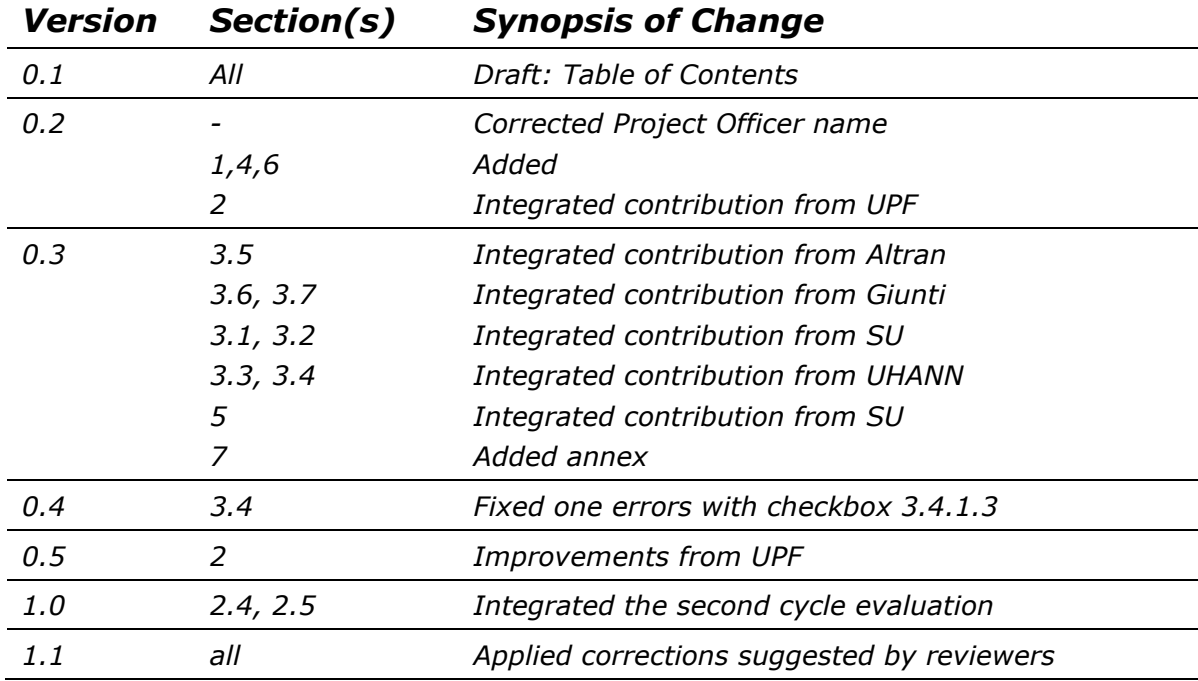

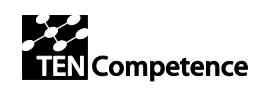

## **Table of Contents**

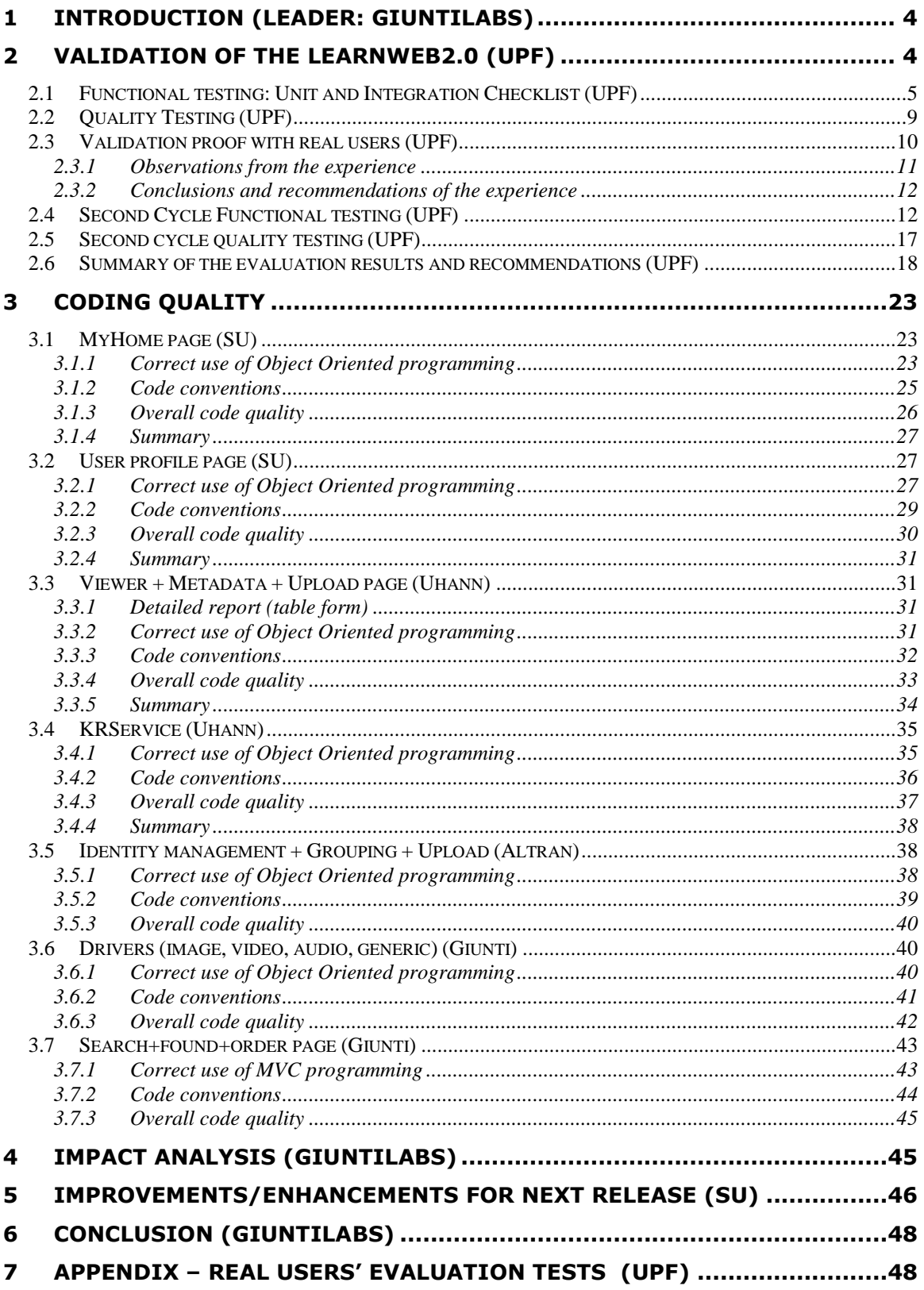

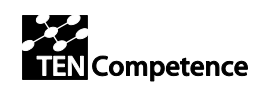

# <span id="page-3-0"></span>**1 Introduction (Leader: GiuntiLabs)**

The evaluation of LearnWeb2.0 is carried out following the methodology and the guidelines of the project. This deliverable refers to the following documents:

- [TENCompetence Handbook](http://dspace.ou.nl/bitstream/1820/993/3/ID1.3-TENCompetence%20Handbook%20on%20Integrated%20Quality%20Assurance%20and%20gender%20Mainstreaming.pdf) page 66
- [D 4.1 Pilot Evaluation Plan](http://dspace.ou.nl/bitstream/1820/684/7/TENCompetence-D41-v2-December2006.pdf) page 116, appendix 3
- [ID5.9: KRSM first cycle evaluation outcomes](http://dspace.ou.nl/bitstream/1820/1050/1/ID5.9-KRSM%20first%20cycle%20portotype%20evaluation%20outcomes-DSpace%20version.pdf) (WP5 previous evaluation)
- [DIP-3 version 1.1](http://www.partners.tencompetence.org/mod/resource/view.php?id=360) page 41 (task description, deliverable definition)

The evaluation stage of LearnWeb2.0 is very important because it is a new product and it still suffers of immaturity.

The evaluation process has been organized in six phases:

- 1. Functionality proof carried out by real users
- 2. Code quality evaluation carried out by developers, exchanging their role
- 3. Improvements/enhancements identification
- 4. Implementation of main improvements and bug fixing
- 5. Second cycle proof carried out with developers
- 6. Identification of remaining improvements/enhancements

# <span id="page-3-1"></span>**2 Validation of the LearnWeb2.0 (UPF)**

In this section we present the main conclusions of the first evaluation of the LearnWeb2.0 tool. This evaluation has focused in two main aspects:

- 1. The evaluation of the system functionalities.
- 2. The evaluation of the utility of the LearnWeb2.0 tool in a real context.

In order to achieve these goals we develop the evaluation planning according to the scenarios developed in the internal deliverable ID5.12. We divided the evaluation in two main parts: a functional testing and an evaluation experience with real users.

The functional testing of the LearnWeb2.0 consists on a set of tests run by two software experts. The results of this testing show the main errors and faults of the system: LearnWeb2.0. They have been carefully collected in checklists including the observations and some comments to improve the system.

The evaluation experience was performed in La Verneda School for Adults (http://www.edaverneda.org/) with 14 real users. The results of this evaluation allow as to analyze those quality attributes such as reliability or usability.

The tests have been done with the application available at [http://phpcake.it.fmi.uni](http://phpcake.it.fmi.uni-sofia.bg/)[sofia.bg/.](http://phpcake.it.fmi.uni-sofia.bg/)

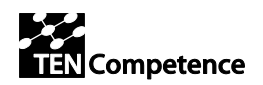

## <span id="page-4-0"></span>*2.1 Functional testing: Unit and Integration Checklist (UPF)*

In order to provide a complete analysis of all the system functionalities we have developed a Unit and Integration tests. The Unit testing searches for defects in, and verifies the functioning of software that is separately stable. It has been run by a software expert different from the developer. The Integration testing consist in verifying if the units work evaluated in the Unit testing are correctly integrated and related among them: interfaces between units, complete processing chain and relation controls within the system including several modules and /or in combination with database. We also performed a test of the functionality requirements established in deliverable ID5.12. The results of these tests are indicated and explained in the following tables:

- Table 1: Unit and Integration Test: Calamities
- **Table 2:** Unit and Integration Test: Functionality
- **Table 3:** Unit and Integration Test: Integration
- Table 4: Unit and Integration Test: Storage
- **Table 5:** Functional Requirements Test

We haven't distinguish the aspects that correspond to the Unit test or the Integration test for providing an easy reading, however the distinctions and a more detailed description of each of them are explained in (D 4.1 Evaluation Plan, p. 118 and 119). In the observation column, we marked with Fail (in red) those aspects that doesn't work properly and have to be reviewed, with Ok (in green) those which work properly and with  $O<sub>k</sub>$  (in orange) those which work fine but have to be reconsidered for different aspects.

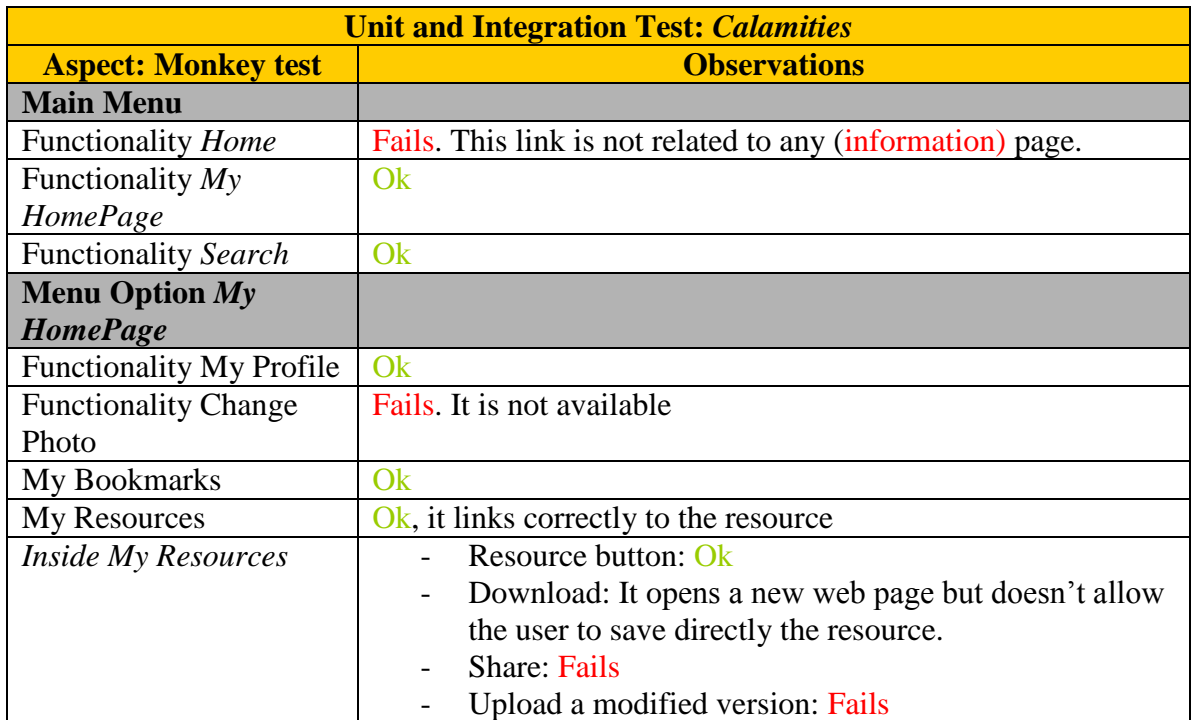

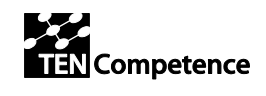

 $\overline{a}$ 

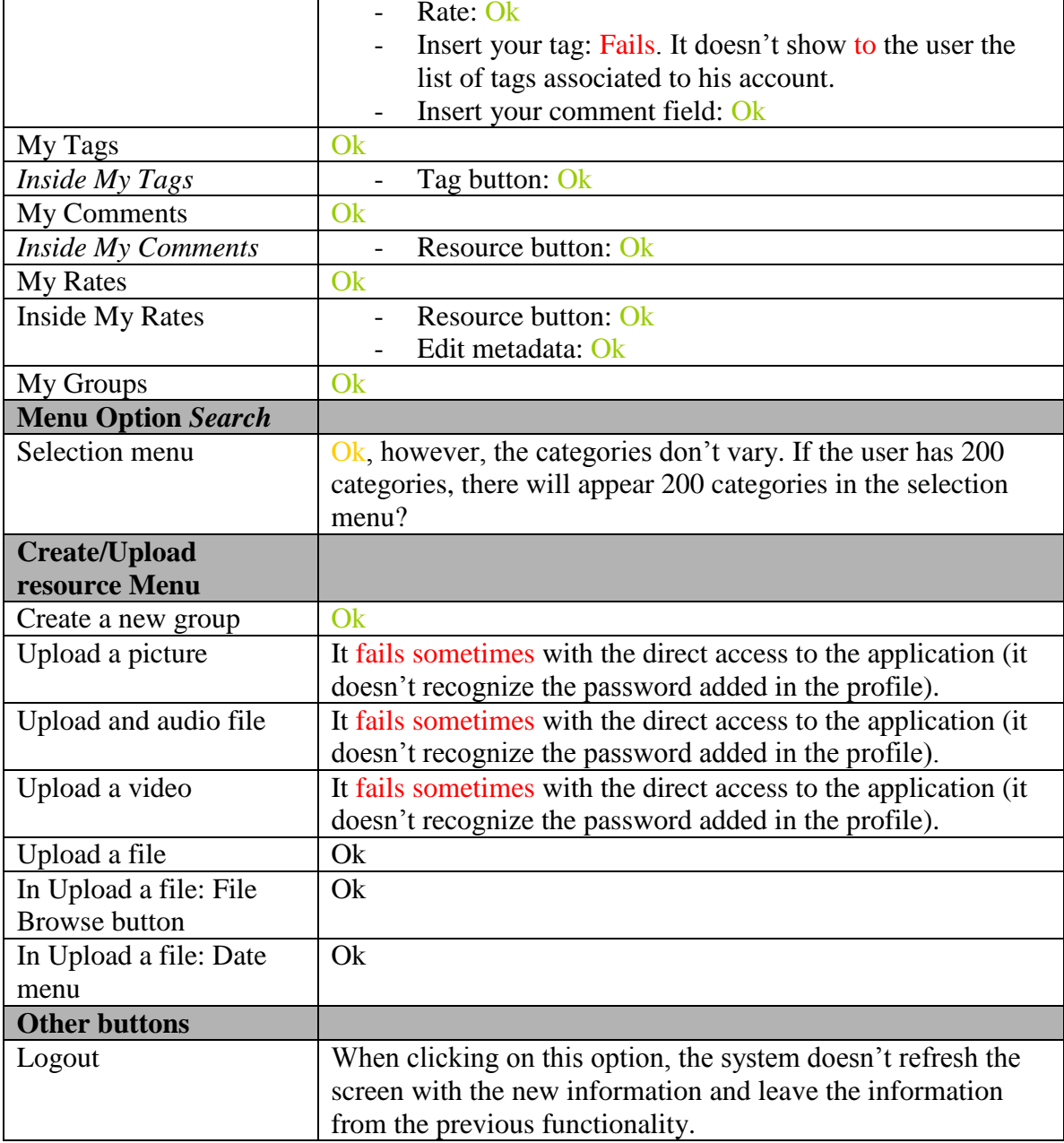

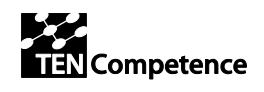

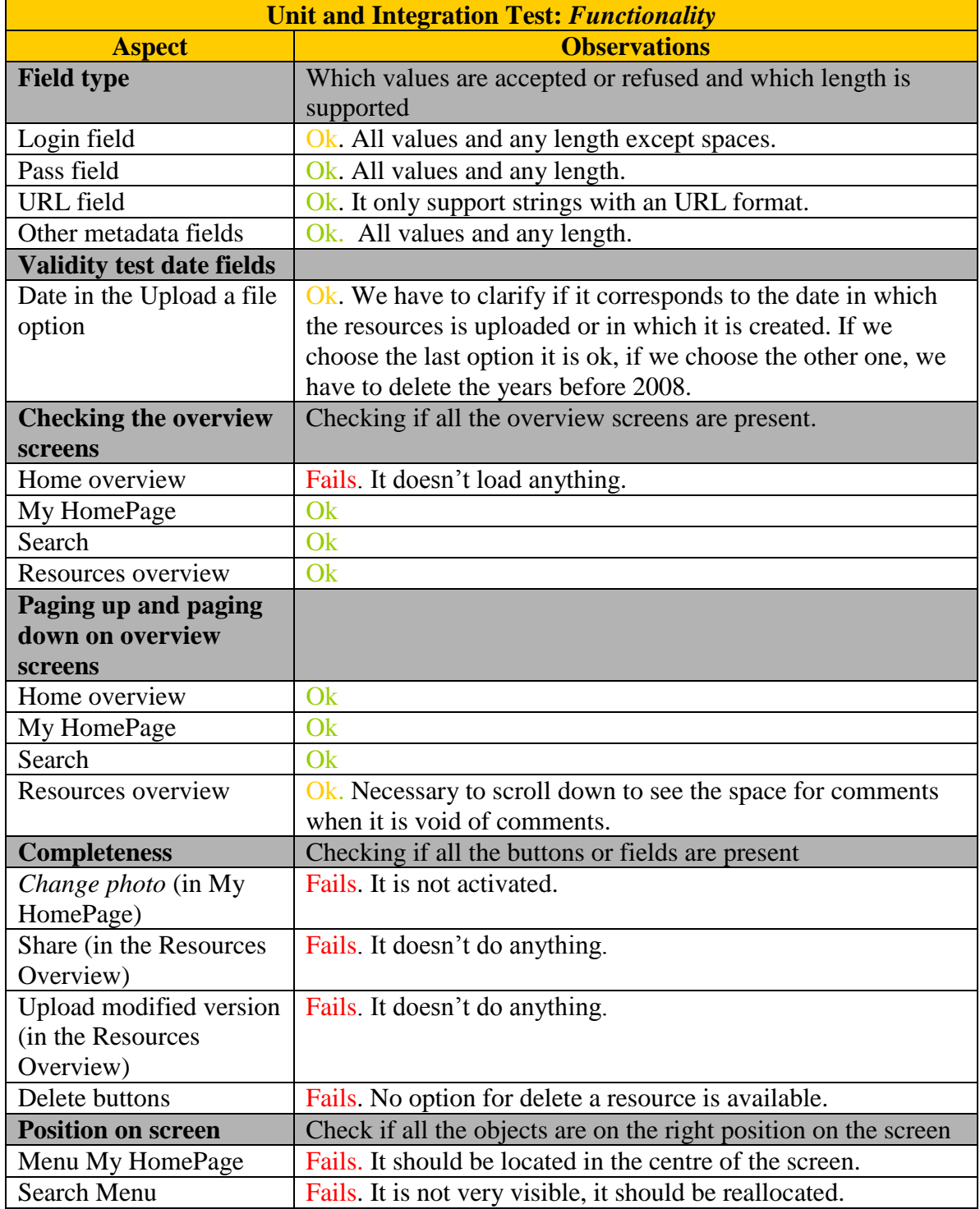

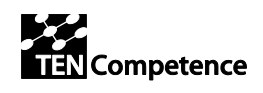

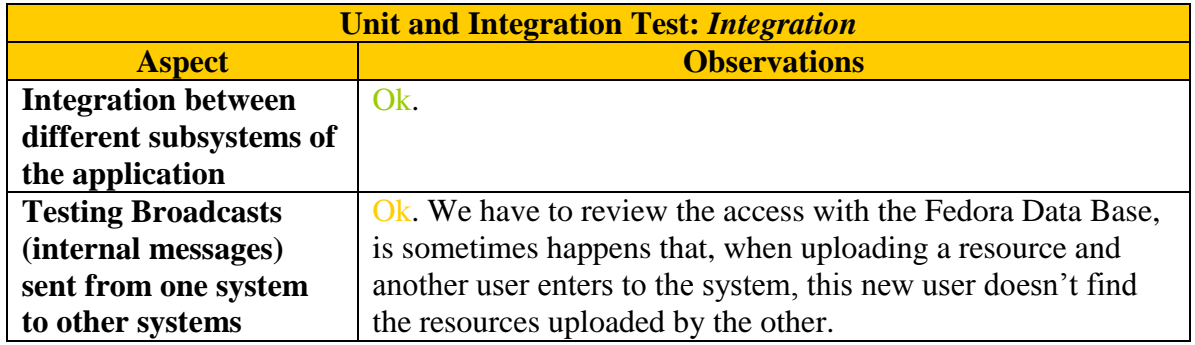

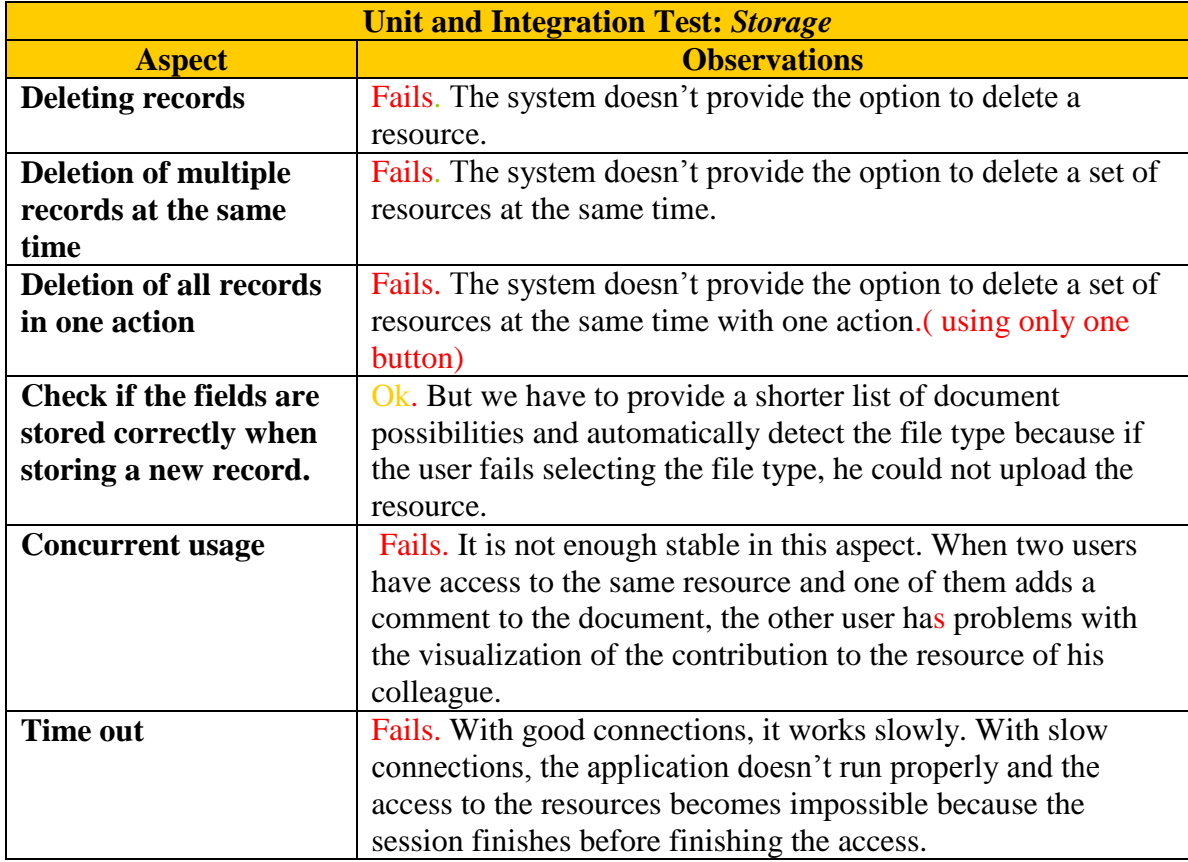

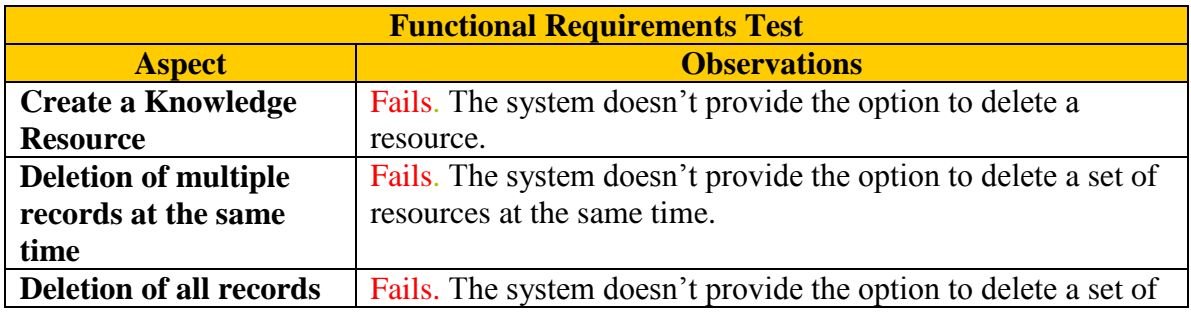

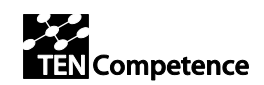

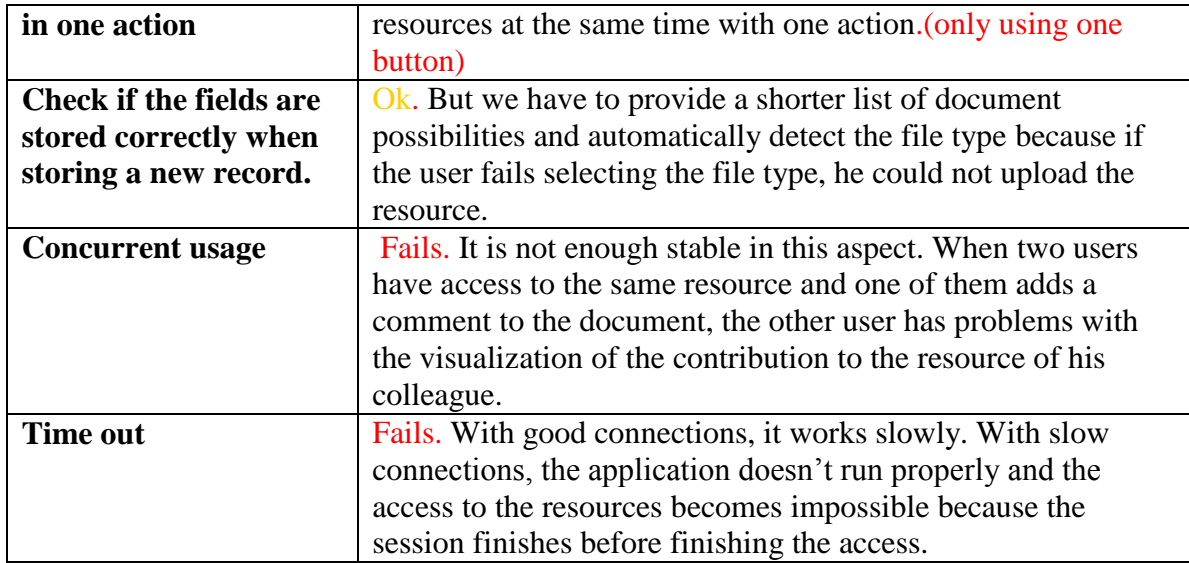

# <span id="page-8-0"></span>*2.2 Quality Testing (UPF)*

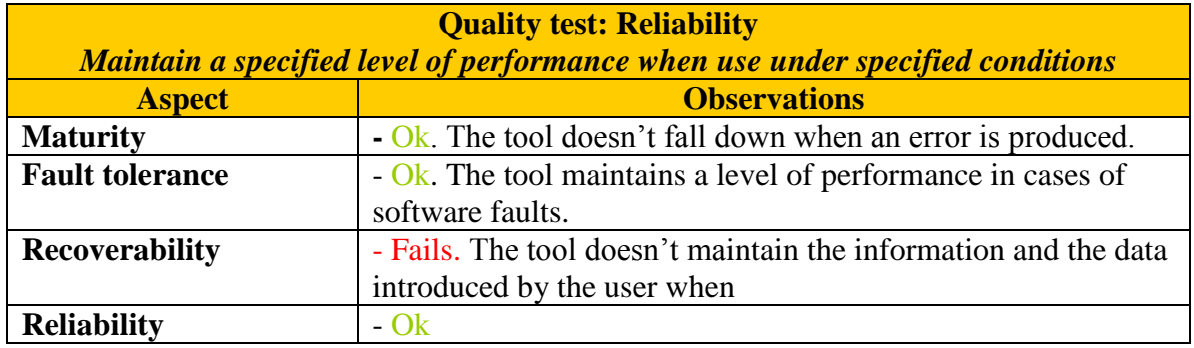

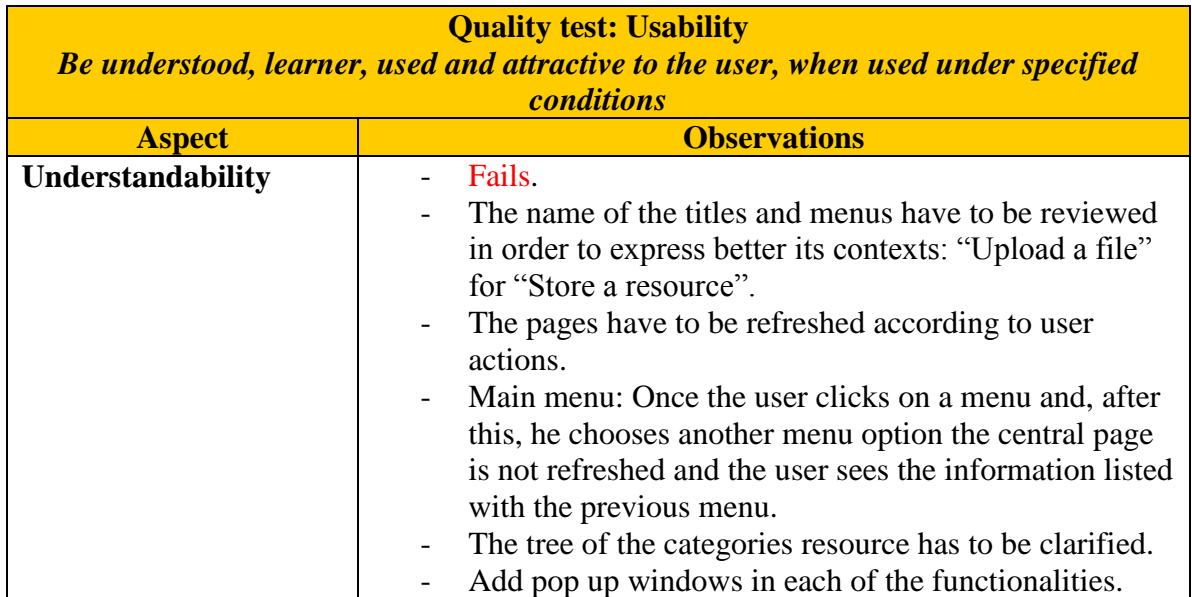

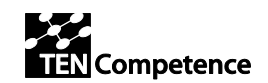

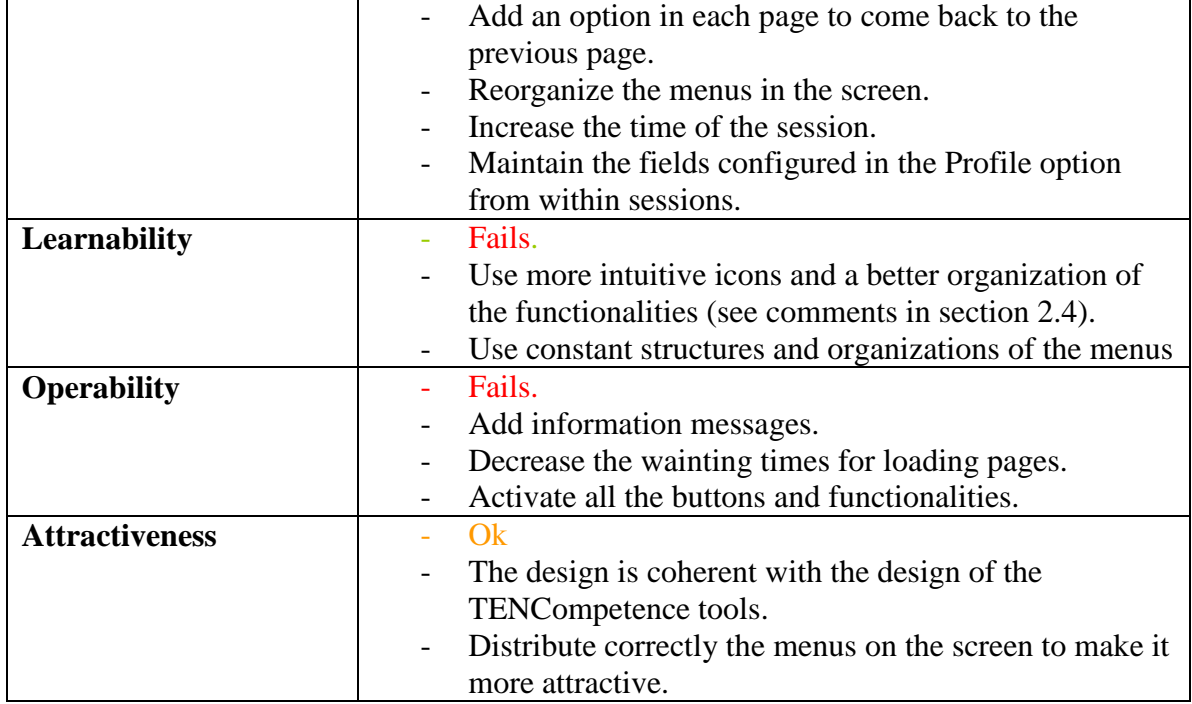

## <span id="page-9-0"></span>*2.3 Validation proof with real users (UPF)*

This section shows the results of a validation proof of the LearnWeb2.0 in La Verneda School for Adults in Barcelona [\(http://www.edaverneda.org/\)](http://www.edaverneda.org/). The idea was to use the LearnWeb2.0 tool in a real context with non-expert users and with other technical characteristics.

For the evaluation we planned an activity of one hour in which 14 users. There were 14 students working in pairs and there was one computer per pair, this is, 8 computers. Each group has a different account to access the application. All the accounts' profiles were prepared before the experience by the evaluators and have access to the same accounts of each of the Web 2.0 services integrated in the tool. Thus, the accounts for the Web 2.0 were shared by all the users of the activity.

For the activity, the students received a printed document with the main instructions for performing the activity. Three evaluators wrote the main problems detected and their observations during the experience and a questionnaire for the users was designed (see annex Questionnaire Experience LaVerneda). The questionnaire include three questions related to the three main points to evaluate: 1) the tool as a support for stimulating the Knowledge resource sharing, 2) the tool as a support for educational contexts and 3) the too as a Knowledge Resources repository.

The activity was planned in different steps:

- 1. Login to the application LearnWeb2.0.
- 2. Access to *My HomePage* and navigate through the menu *Create/Upload a Resource.*

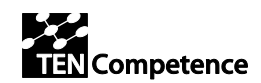

- 3. Go to the functionality *Upload a File* and store a picture from the desktop.
- 4. Go to the search functionality and look for the pictures of the rest of the group.
- 5. Comment some of the pictures using the functionality *Insert your comment.*

## <span id="page-10-0"></span>**2.3.1 Observations from the experience**

The experience with real users showed that there are some aspects of the tool that has to be improved. The first problem appear in the first step of the activity, when the users tried to login the application. Only three of the groups could access to the application. The other users have problems when loading the main page and screen and insert the user name and password. Then in the same page appears a message with the text "You are not logged". They couldn't continue the activity. One of the hypothesis is the low internet access quality level. Although in the previous hour they can use without any problem the following tools: Google, Flickr, Picasa and Slideshare.

From the three groups that could access to the application, two of them couldn't see the icons in *My HomePage* menu and had to stop the activity at this point. Only one of the groups could access to the *Upload a file* functionality but, when clicking on it, a new window was open without any information.

The experience had to finish at this point after 30 minutes trying to access the application without success. We cannot do the questionnaires but we expect to do it in next validation proofs.

Here we transcribe the observations of one of the evaluators:

*"The experience begins at 10:15 am. There are 14 students and some of they are in pairs to proof the tool. In summary, there are 8 groups per computer. First, they have to put the address of the leanweb2.0 tool in the navigator, (one of the problems is the "-" between uni-sofia). All the groups insert the link and they can see the home page of the tool. Then they insert the user-name and password (eval 1.... eval8). The majority of the groups have problems with the login, because the tool after showing the window "login....", finally in the main window there are a message "you are not logged". They can't visualize the other functions. Others groups that can login, have problems with the visualization of some of the icons of the tool. Only one group can view all the icons, but when they press the button "Upload a File" a new window appears without any information. The experience have to finalise because the students after try during 30 minutes to accessing to the tool, they can't. In the previous hour the students had been using the following tools: flickr, picasa, slideshare and google*

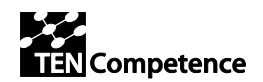

## **2.3.2 Conclusions and recommendations of the experience**

<span id="page-11-0"></span>The experience with real users showed some limitations of the tools that will be solved in next versions. In the following section we list some of them and recommendations for the improvement of the tool. The rest of the problems more related to usability or reliability aspects are included in section 2.2 of this document.

- Solve the concurrency problems when more than two users access to the application.
- Prepare a version of the tool for systems with low Internet connection.
- Add information messages for the user.

## <span id="page-11-1"></span>*2.4 Second Cycle Functional testing (UPF)*

The recommendations of the first evaluation cycle led to a quick bug fixing and the implementation of urgent enhancements.

A second cycle testing has been performed in collaboration with developers, for an immediate bug fixing and server tuning.

We have tried three different browsers:

- Mozilla 2.0.0.16
- Safari 3.1.2
- Internet Explorer 7.0.5730.11

The outcome is depicted in the following tables:

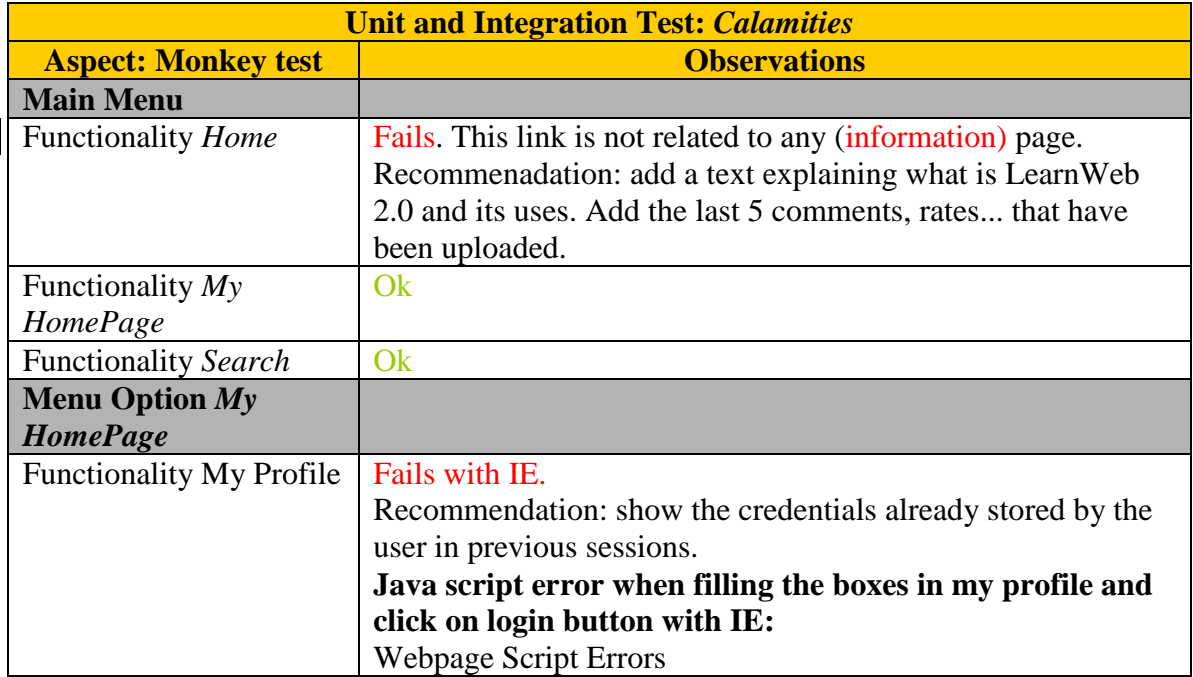

 $\top$ 

 $\Gamma$ 

 $\overline{\mathsf{I}}$ 

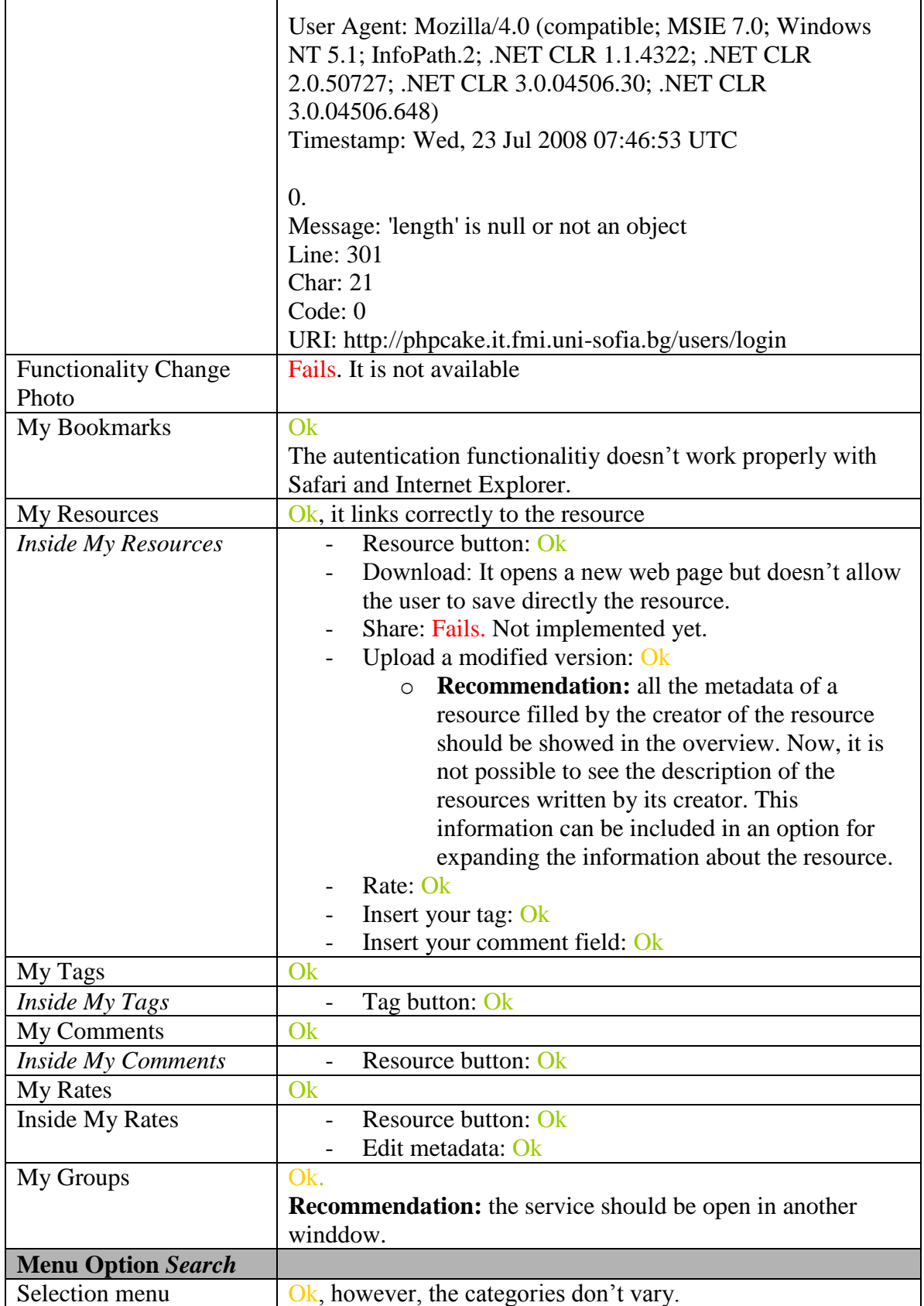

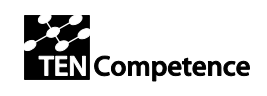

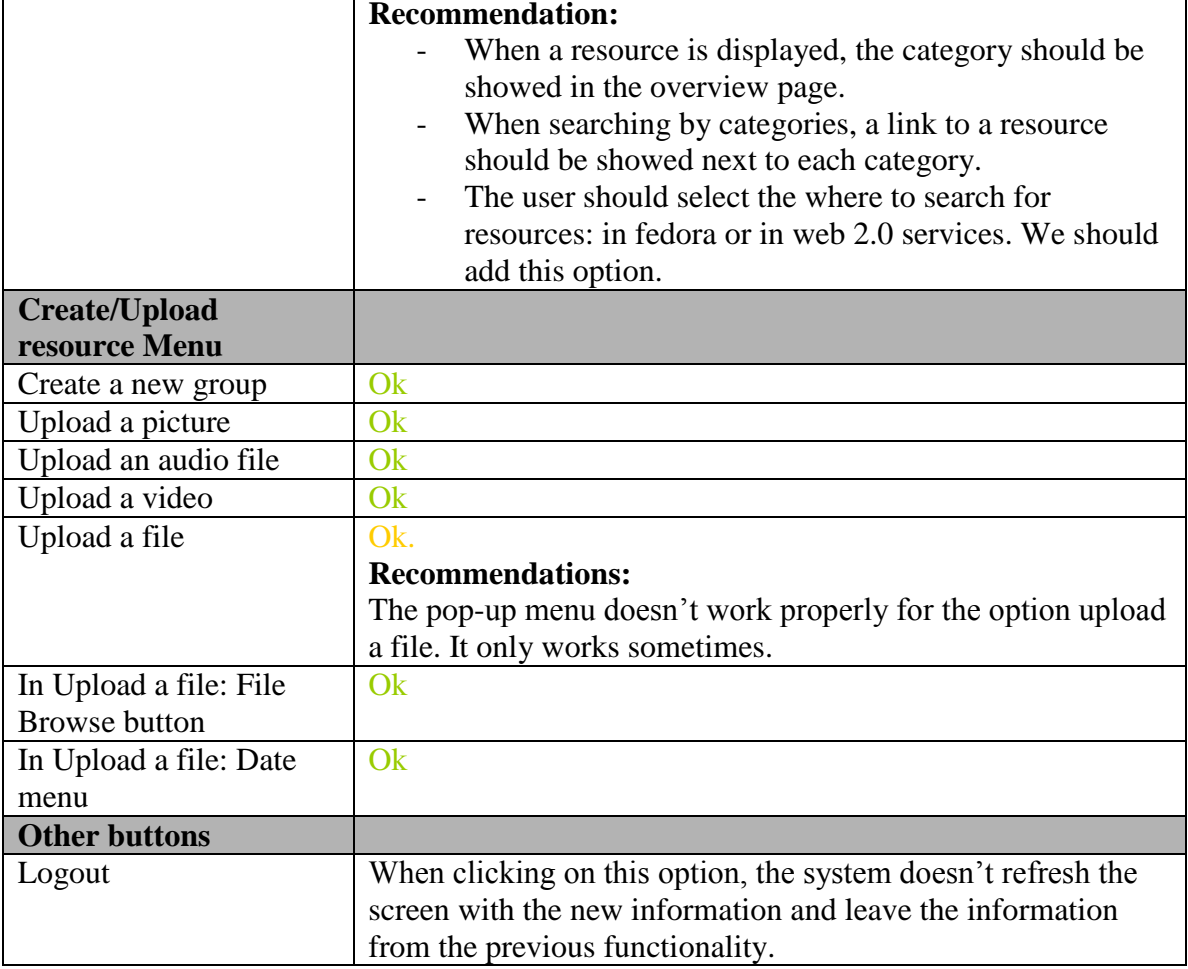

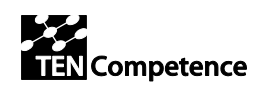

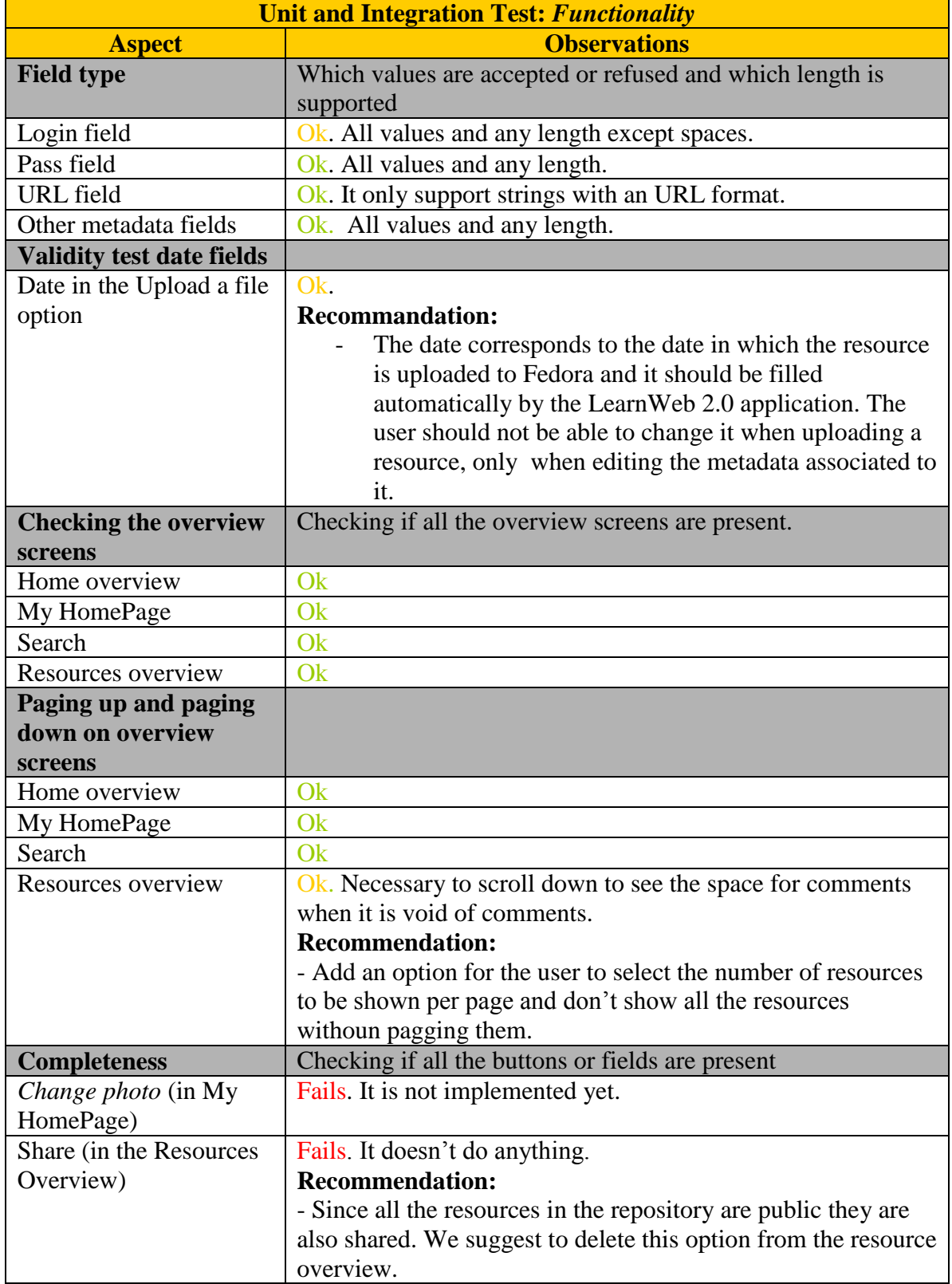

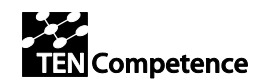

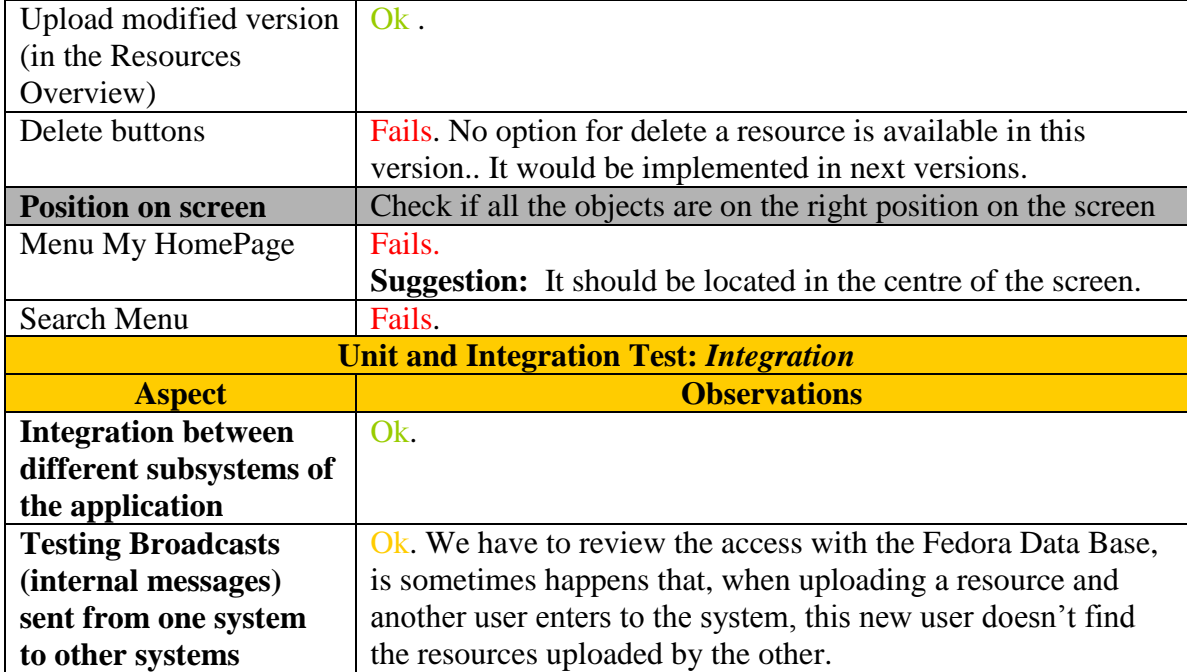

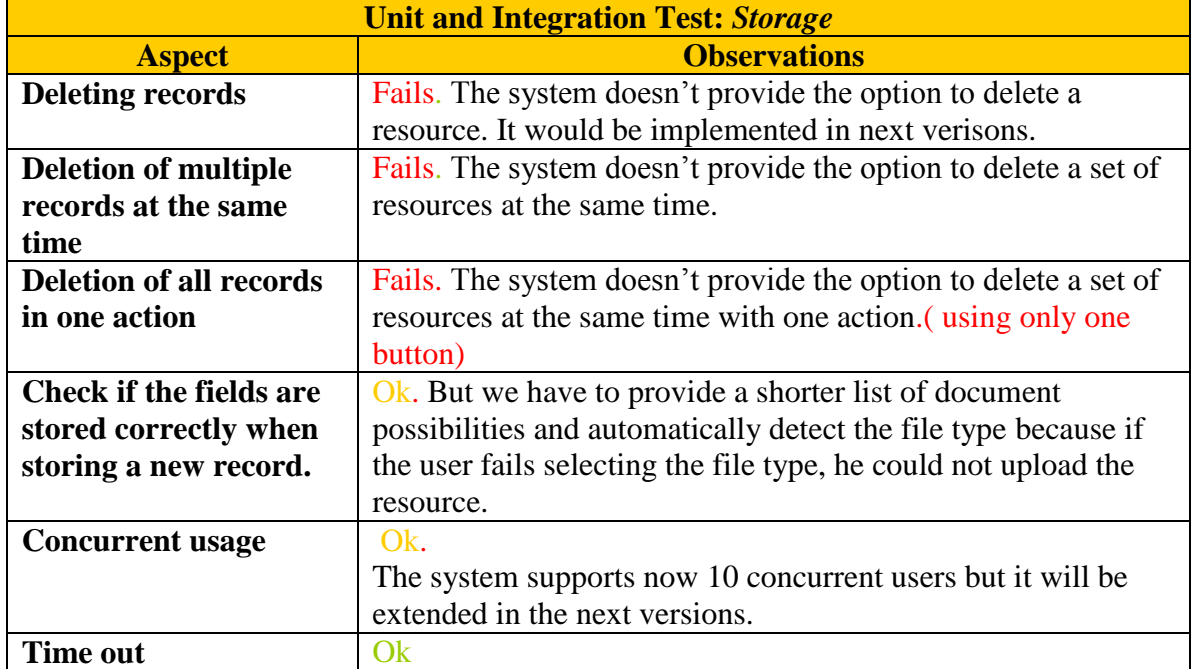

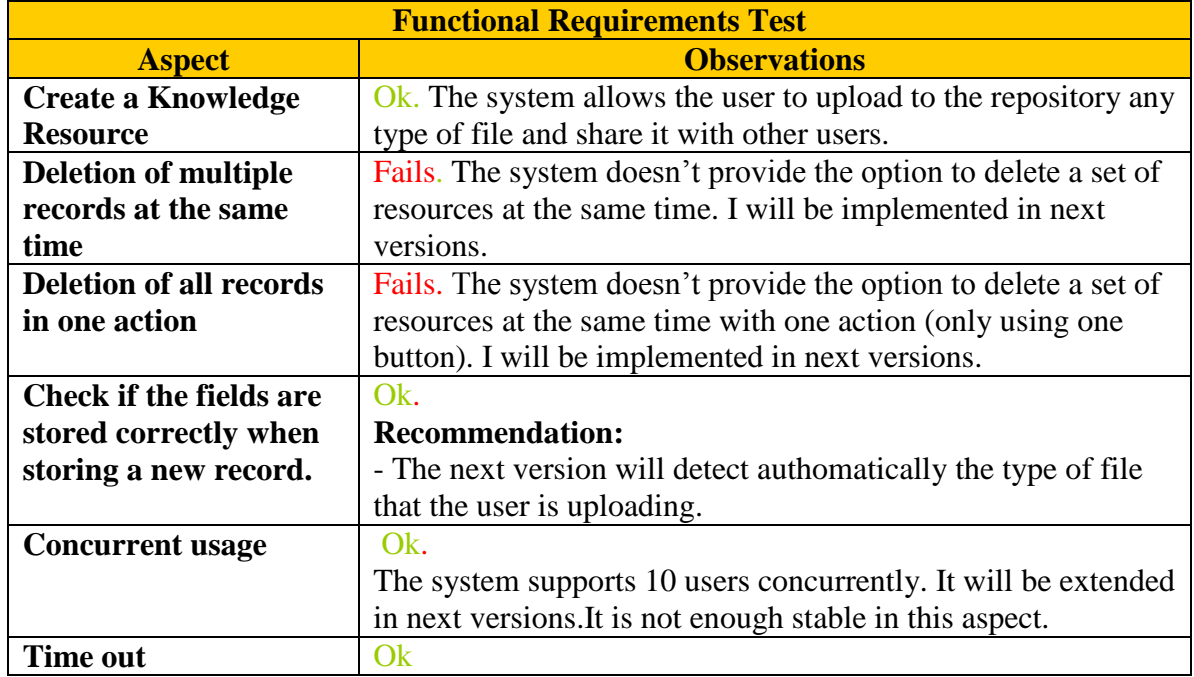

# <span id="page-16-0"></span>*2.5 Second cycle quality testing (UPF)*

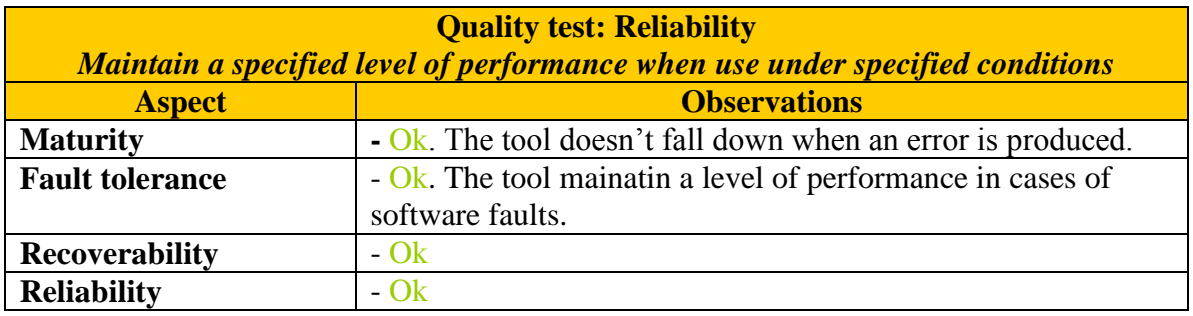

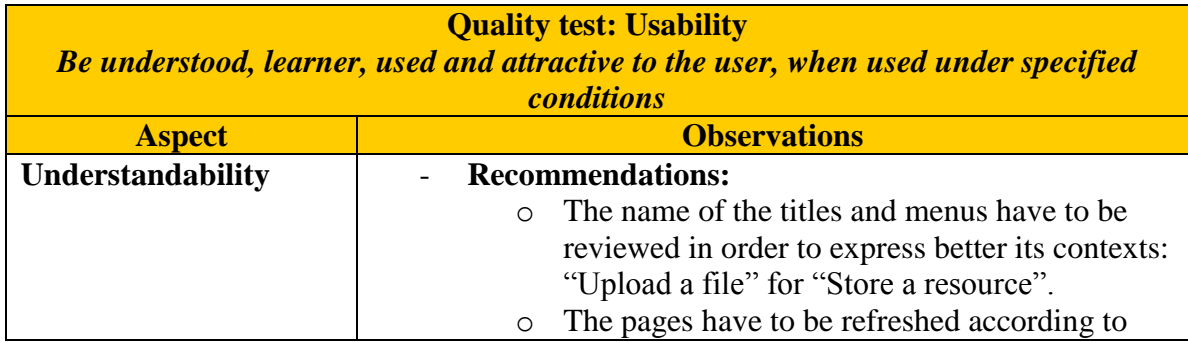

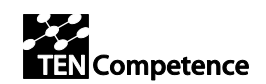

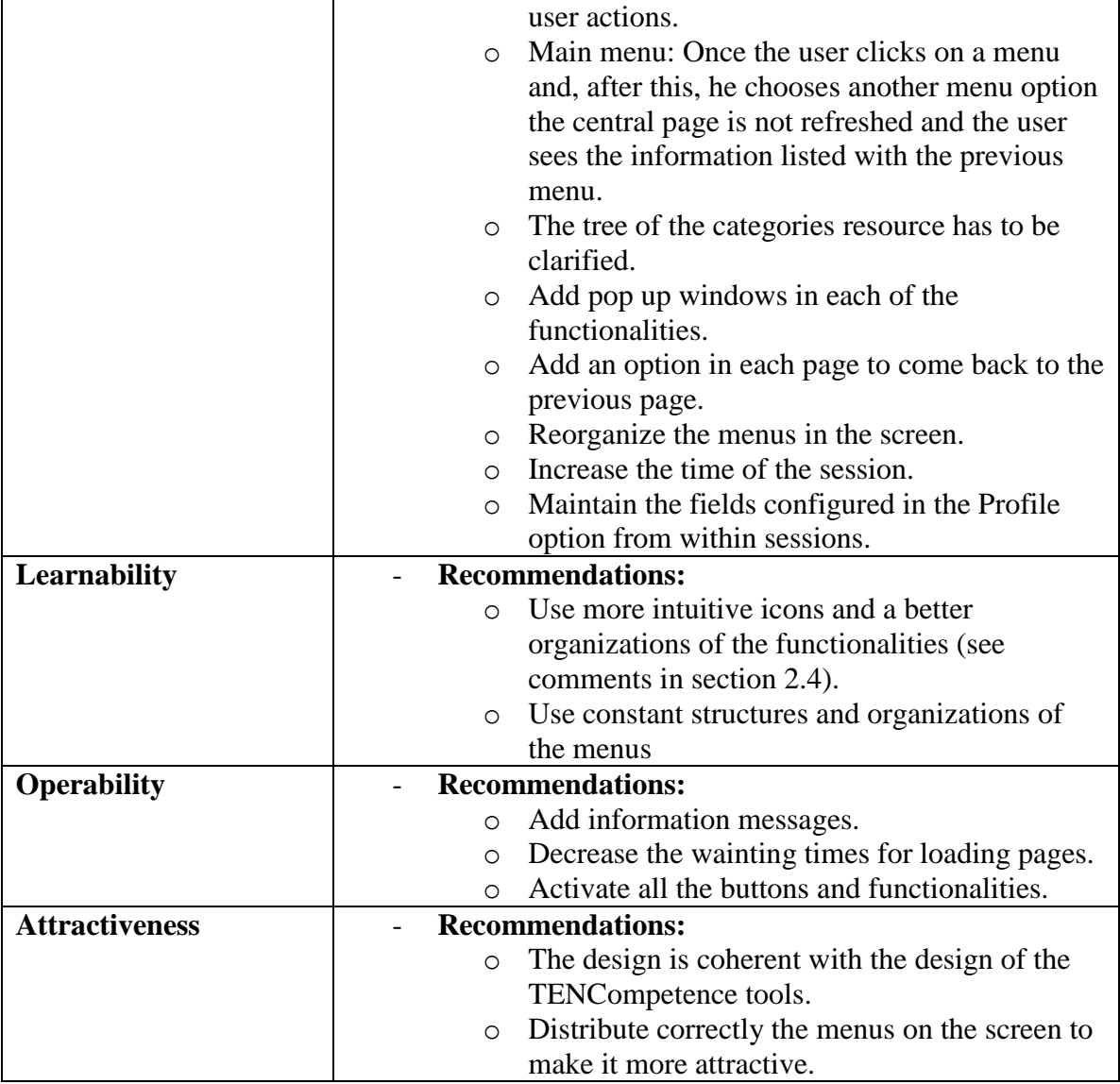

## <span id="page-17-0"></span>*2.6 Summary of the evaluation results and recommendations (UPF)*

This section presents a summary of the results extracted from the analysis of the functional evaluation and the validation proof with real users a list of recommendations. We have organized them according with the basic requirements extracted from Scenarios of the document ID5.12.

### **Search**

The application allows two types of search:

1. Simple search

It is performed by the functionality "Search". The user can introduce any type of word or sentence and a list of resources associated to it are showed. The evaluators

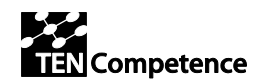

have found that when introducing more than one word, the functionality search only look for those resources associated to the first one and doesn't consider the second one.

#### 2. Advanced Search

It is performed by using the menu located on the right of the search field in which the user can select the category he/she wants to look for. This functionality doesn't work properly and the evaluators found that it would be necessary to allow the search by the fields included in the metadata, such as author or date in this same overview page. Another aspect that fails is, once the user adds a new category, this is not added to this search menu. Moreover, the evaluators considered that this functionality has to be reviewed in next versions. It has to be analized if the application should list all the categories that the user has created or only 5 categories, at least (maybe the most used).

The user has also the possibility to search in his/her resources using the functionalities *My Tags, My resources....* These options show the list of resources organized by tags, rates .... according to the functionality chosen.

#### *Recommendations:*

- Solve the search option when the user uses more than one word for the search.
- Review the advanced search considering only the most used categories. (or establishing a generic categories)
- Implement a search by the metadata information of the resources.

#### **Browse**

It is performed using the functionality "Search". The user can search new resources from other users in the repository. When clicking on it, a tree of categories appears. The user can search by the different metadata fields of the resource by clickin on it. The evaluators noticed that, when browsing for category, any resource was listed and it was not possible to look for the different fields in the metadata. They also found that the tree representation was not enough clear.

#### *Recommendations*

- Add the possibility of searching by the fields in the metadata directly in the search overview page.
- Review the tree representation of categories providing a more informational and intuitive representation.
- Add information messages for the users when it is not possible to look by author or rating if there are no resources related to this category.
- Avoid showing those categories that doesn't have any resource associated.

#### **Discovery of related resources**

According to the document ID5.12, when looking for a resource the user should visualize a resource with a cloud of tags and a list of communities associated to it. This is not yet implemented in this version of the application.

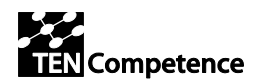

## **Social Bookmarking**

The LearnWeb 2.0 tool provides a means for interoperability with the existing Web 2.0 tools Del.icio.us for managing bookmarks and GroupMe for configuring groups. The first one is accecible by the option *My Bookmarks* and the second one by *My Groups*. When using this last one, the application redirects the user to the GroupMe page without opening a new page and the main LearnWeb 2.0 overview page is lost. The tests also show that there are problems with the direct acces of both applications. It seems that there are problems with the login and password storage.

#### *Recommendations*

- The link *My Bookmarks* should be be opened in a new window.

#### **Aggregation of resources**

There are two different type of agregation of resources: to aggregate a resource to the repository and to aggregate a resource to a Web 2.0 service.

#### - *Aggregate a resource to the repository*

The current version of the LearnWeb 2.0 supports the aggregation of the Knowledge Resource using the option in My HomePage overview called "Upload a file". This brings the user to a metadata editor in which she/he has to fill all the information about the resource, which can be any type of file (a .pdf, an audio file, a video...). The tests show that uploading a resource is successful when the user fills correctly all the fields. However, if the user makes an error when filling the information message explaining which have been his/her error (e.g. when filling the URL if this is not correct, there is no message explaining the reason). The evaluators also found confusing the name of the option "Upload a file". Since the other options are also "Upload a Video" or a picture, it is confusing for the user because, using this functionality the user can upload any type of file. They also found the system for selecting the type of file is too difficult and he/she doesn't know sometimes which type of file should choose.

### - *Aggregate a resource to a Web 2.0 service*

The tests showed that the option of creating a group always work but the options of uploading a video, a picture or an audio fail in some cases. It seems that the login and passwords related to these services are not well stored. The evaluators also observed that it was confusing to group all this functionalities under a menu called "Create/Upload a Resource" in which it is also included the option to store a resource into the repository.

#### *Recommendations:*

Separate the functionalities of create a group and upload a video, a picture and an audio from the option upload a file and allocate them into a menu called "Upload your resource to a Web 2.0 service" (delete the word "create" because it can be confusing. The user cannot create, can upload an already existing resource). Add

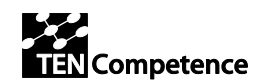

the *Upload a file* option separately from the options in which the user upload a file to a web 2.0 services.

- Maintain the titles "Upload an audio", "Upload a video" and "Upload a picture" but include some icon of the web 2.0 service in which they are going to be uploaded.
- Add information messages when a field in the metadata is not correctly added.
- Change the name "Upload a file" by "Store a Resource"
- Simplify the file type selection. Recognize automatically the type of file that the user is uploading.

#### **Delete a Knowledge Resource**

The current version of the LearnWeb 2.0 tool doesn't support the delete functionality. But is planned to add it in the next version when the authorization mechanisms provided by WP3 would be included.

#### *Recommendations:*

- Create a new title menu "Store a Resource" (see the above section "Store a Knowledge Resource").

#### **Sharing**

The sharing concept is treated in the tool from different perspective. A user can share his/here resource with the others, can recommend a resource, edit the resource of other user... We list here the different forms of sharing that the LearnWeb 2.0 tool offers.

#### - *Share*

The share functionality is accessed directly from the overview page of the resource by clicking on *Share.*. It allows the user to share the resource with the other users of the system. This functionality doesn't work.

- *Collaborative creation/modification of Resources: Edit a knowledge resource* The user edit a knowledge resource by using the option "Upload modified version" in the overview page of a resource. However the evaluators found it confusing because this option don't allow the user to upload a new resource but change its metadata associated. Another aspect to review is the integration of tools for collaborative creation, such as "Google Docs".

#### - *Discussions around resources*

The tool supports a mechanism to set up discussions around resources through the functionality *Insert your comment* associated to each of the resources in the repository. Some problems were detected when two users accessed to the same resource because the comments were not refreshed correctly.

#### *Recommendations:*

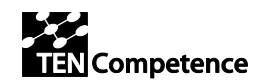

- Change the name "Upload modified version" by "Edit Resource" or "Change description of the Resource".
- Consider the integration of collaborative edition tools such as Google Docs.

#### **Recommendation of resources**

#### - *Rating*

The application includes the option of rating a resource. When the user access to the overview page of a resource he/she has the possibility of rating the resource by moving the mouse over a set of stars indicating the quality level. No problems found with this option. The user can also to look up the resources that he/she has rate using the functionality "My Rates".

#### - *Tagging*

The user can tag a resource using the option *Tag*. This functionality works correctly.

#### - *Comment*

The users can comment any resource and see other comments. The evaluators detected some problems when two users accessed to the same resource and edit a comment.

#### **Organize my Knowledge Data**

The LearnWeb 2.0 tool allows the user to organize its Knowledge data by using the functionalities: "My Bookmarks", "My Resources", "My Tags", "My comments", "My Rates" and "My Groups".

All this options work properly and allow the user to organize his/her resources in relation to his/her tags, however, the evaluators have seen that the functionalities My Bookmarks and My Groups sometimes fails. Again, it the system seems to have problems remembering the login and the passwords to the systems.

#### **Download (retrieve) a resource**

Resources found in the system can be downloaded by the user to use, modified or change it. This can be done using the functionality Download in the resource overview page. When clicking on it, a new page is open with the resource and the user has to click over it using the right button of the mouse to save it. The evaluators found that it was necessary to consider the possibility of downloading directly the file when clicking on the option.

#### *Recommendations*

- Review the download functionality for those resources that have been uploaded as a file resource type. The system should allow the user to save this resources directly.

#### **Identity Management**

One of the main characteristics of this version of the tool is the integration of Web 2.0 services. In order to make this integration transparet for the user, the tool includes a

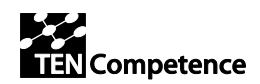

profile functionality in which the user write down the login and the passwords to the different web 2.0 services integrated in order to avoid the indentifications for each functionality. This can be done through *My profile*, in *My HomePage* overview page. The evaluators notice that the button Decrypt doesn't work and that, once the user introduce his/her data, the information is not showed for other sessions. The user cannot see which are the fields that he/she has already filed in past sessions.

#### *Recommendations:*

- Review the *Decrypt* button. When you fill in password and press decrypt usernames' fields are initialised with usernames but not password fields.
- Consider to maintain the information added in the profile from one session to another.

#### **General look and feel of WebLearn 2.0**

The comments regarding these aspects are explained and developed in section 2.2 of this document.

## <span id="page-22-0"></span>**3 Coding quality**

## <span id="page-22-1"></span>*3.1 MyHome page (SU)*

## <span id="page-22-2"></span>**3.1.1 Correct use of Object Oriented programming**

3.1.1.1 Efficiency - Are the constructs efficiently designed?

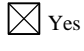

No (add your remarks)

#### **Remarks:**

3.1.1.2 Complexity – Do the constructs increase the architectural complexity?

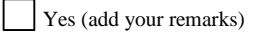

 $\boxtimes_{\mathrm{No}}$ 

#### **Remarks:**

3.1.1.3 Understandability - Does the design increase the psychological complexity?

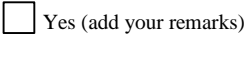

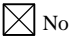

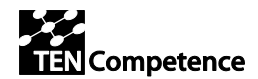

#### **Remarks:**

3.1.1.4 Reusability - Does the design quality support possible reuse?

 $\boxtimes$  Yes

No (add your remarks)

#### **Remarks:**

3.1.1.5 Testability/Maintainability - Does the structure support ease of testing and changes?

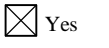

No (add your remarks)

#### **Remarks:**

3.1.1.6 Proper use of try/catch and managing of Exceptions

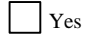

 $\boxtimes$  No (add your remarks)

#### **Remarks: There is no error trapping**

- 3.1.1.7 What is the quality of the javadoc (or javadoc like) documentation of the code?
	- $\boxtimes$  Not required/possible (explain why)
	- $\left| \right|$  Exists in good quality

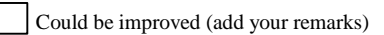

Required but does not exists (add your remarks)

#### 3.1.1.8 Inline comments

 $\boxtimes$  Not required/possible (explain why)

Exists in good quality

Could be improved (add your remarks)

Required but do not exists (add your remarks)

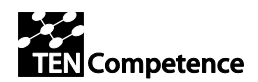

## <span id="page-24-0"></span>**3.1.2 Code conventions**

3.1.2.1 Comments formatted correctly?

Hints:<http://java.sun.com/docs/codeconv/html/CodeConventions.doc4.html#385>

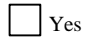

Could be improved (add your remarks)

#### 3.1.2.2 Class/Interface declarations

Hints:<http://java.sun.com/docs/codeconv/html/CodeConventions.doc5.html#2991>

 $\boxtimes$  Perfect

Could be improved (add your remarks)

#### **Remarks:**

#### 3.1.2.3 Statements quality

Hints:<http://java.sun.com/docs/codeconv/html/CodeConventions.doc6.html#430>

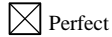

Could be improved (add your remarks)

#### **Remarks:**

3.1.2.4 Naming Conventions

Hints:<http://java.sun.com/docs/codeconv/html/CodeConventions.doc8.html#367>

 $\boxtimes$  Perfect

Could be improved (add your remarks)

#### **Remarks:**

3.1.2.5 Are variable names human readable?

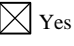

Not in all necessary cases (add your remarks)

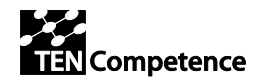

#### 3.1.2.6 Over aspects of coding quality

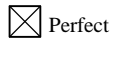

Problematic (add your remarks)

#### **Remarks:**

## <span id="page-25-0"></span>**3.1.3 Overall code quality**

3.1.3.1 Does the dead code exist?

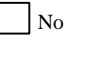

 $\boxtimes$  Yes (add your remarks)

**Remarks:** edit\_metadata **method in myhome\_controller**

- 3.1.3.2 Is the code efficient?
	- $\boxtimes$  To my best knowledge yes

Not always (add your remarks)

#### **Remarks:**

3.1.3.3 Are some items, that might be changed in the future hardcoded?

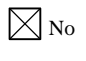

Some of them (add your remarks)

#### **Remarks:**

3.1.3.4 How is the English quality within code and comments?

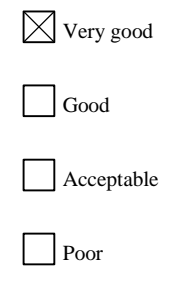

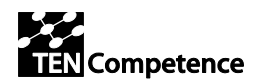

## <span id="page-26-0"></span>**3.1.4 Summary**

The code is very well written and conforms to the standards used in the CakePHP framework. Proper naming conventions are used and the names of variables, member functions and classes are self explanatory. Classes are JavaDoc style commented and also proper inline comments are used. Some commented lines can be removed.

Some dead code (edit\_metadata method in myhome\_controller) should be removed.

There are no hard-coded items and the configuration data is separated in the configLWComponent class. However, we suggest that the configurations constants about the URLs of the severs (Web services and PCM sever) to be moved to a configuration file (for example bootstrap.php) in app/config in order to make the installation of LearnWeb easier.

Another recommendation is to use try-catch constructs when calling the Web services and when processing the XML. In certain cases, the Web services may not return a proper XML and this can cause the DOM XML parser to raise an exception which should be caught in try-catch statements.

Our conclusion is that the quality and efficiency of the code are very good.

## <span id="page-26-1"></span>*3.2 User profile page (SU)*

## <span id="page-26-2"></span>**3.2.1 Correct use of Object Oriented programming**

3.2.1.1 Efficiency - Are the constructs efficiently designed?

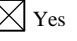

No (add your remarks)

#### **Remarks:**

3.2.1.2 Complexity – Do the constructs increase the architectural complexity?

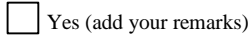

 $\times$ No

#### **Remarks:**

3.2.1.3 Understandability - Does the design increase the psychological complexity?

Yes (add your remarks)

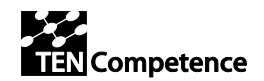

 $\boxtimes$ <sub>No</sub>

#### **Remarks:**

3.2.1.4 Reusability - Does the design quality support possible reuse?

 $\boxtimes$  Yes

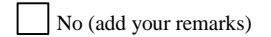

#### **Remarks:**

3.2.1.5 Testability/Maintainability - Does the structure support ease of testing and changes?

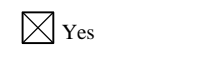

No (add your remarks)

#### **Remarks:**

3.2.1.6 Proper use of try/catch and managing of Exceptions

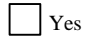

 $\boxtimes$  No (add your remarks)

#### **Remarks: There is no error trapping**

- 3.2.1.7 What is the quality of the javadoc (or javadoc like) documentation of the code?
	- $\boxtimes$  Not required/possible (explain why)
	- Exists in good quality
	- Could be improved (add your remarks)
	- Required but does not exists (add your remarks)

#### 3.2.1.8 Inline comments

- $\boxtimes$  Not required/possible (explain why)
- $\vert$  Exists in good quality

Could be improved (add your remarks)

Required but do not exists (add your remarks)

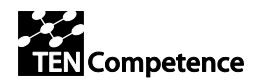

## <span id="page-28-0"></span>**3.2.2 Code conventions**

3.2.2.1 Comments formatted correctly?

Hints:<http://java.sun.com/docs/codeconv/html/CodeConventions.doc4.html#385>

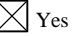

 $\overline{\phantom{a}}$ 

Could be improved (add your remarks)

#### 3.2.2.2 Class/Interface declarations

Hints:<http://java.sun.com/docs/codeconv/html/CodeConventions.doc5.html#2991>

 $\boxtimes$  Perfect

Could be improved (add your remarks)

#### **Remarks:**

#### 3.2.2.3 Statements quality

Hints:<http://java.sun.com/docs/codeconv/html/CodeConventions.doc6.html#430>

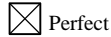

Could be improved (add your remarks)

#### **Remarks:**

3.2.2.4 Naming Conventions

Hints:<http://java.sun.com/docs/codeconv/html/CodeConventions.doc8.html#367>

 $\boxtimes$  Perfect

Could be improved (add your remarks)

#### **Remarks:**

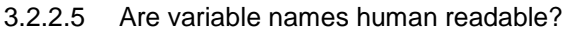

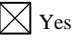

Not in all necessary cases (add your remarks)

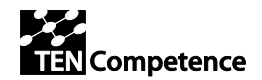

#### 3.2.2.6 Over aspects of coding quality

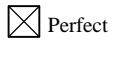

Problematic (add your remarks)

#### **Remarks:**

## <span id="page-29-0"></span>**3.2.3 Overall code quality**

3.2.3.1 Does the dead code exist?

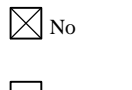

Yes (add your remarks)

#### **Remarks:**

3.2.3.2 Is the code efficient?

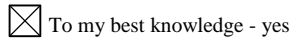

Not always (add your remarks)

#### **Remarks:**

3.2.3.3 Are some items, that might be changed in the future hardcoded?

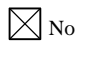

Some of them (add your remarks)

#### **Remarks:**

3.2.3.4 How is the English quality within code and comments?

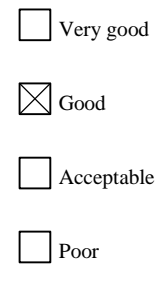

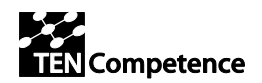

## <span id="page-30-0"></span>**3.2.4 Summary**

The code is very well written and conforms to the standards used in the CakePHP framework. Proper naming conventions are used and the names of variables, member functions and classes are self explanatory. Classes are JavaDoc style commented and also proper inline comments are used. Some commented lines can be removed.

There are no hard-coded items.

We recommend to use try-catch constructs when calling the Web services and when processing the XML.

Our conclusion is that the quality and efficiency of the code are very good.

## <span id="page-30-1"></span>*3.3 Viewer + Metadata + Upload page (Uhann)*

## <span id="page-30-2"></span>**3.3.1 Detailed report (table form)**

## <span id="page-30-3"></span>**3.3.2 Correct use of Object Oriented programming**

3.3.2.1 Efficiency - Are the constructs efficiently designed?

Yes

No (add your remarks)

#### **Remarks:**

3.3.2.2 Complexity – Do the constructs increase the architectural complexity?

□ Yes (add your remarks)

 $\n **N**$ 

#### **Remarks:**

3.3.2.3 Understandability - Does the design increase the psychological complexity?

Yes (add your remarks)

 $\nabla$  No

#### **Remarks:**

3.3.2.4 Reusability - Does the design quality support possible reuse?

Yes

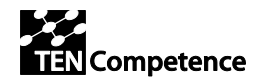

No (add your remarks)

#### **Remarks:**

3.3.2.5 Testability/Maintainability - Does the structure support ease of testing and changes?

 $\nabla Y$ es

 $\Box$  No (add your remarks)

#### **Remarks:**

3.3.2.6 Proper use of try/catch and managing of Exceptions

Yes

No (add your remarks)

#### **Remarks:**

3.3.2.7 What is the quality of the javadoc (or javadoc like) documentation of the code?

Not required/possible (explain why)

Exists in good quality

Could be improved (add your remarks)

 $\boxtimes$  Required but does not exists (add your remarks)

#### 3.3.2.8 Inline comments

- $\Box$  Not required/possible (explain why)
- $\Box$  Exists in good quality

 $\boxtimes$  Could be improved (add your remarks)

Required but do not exists (add your remarks)

## <span id="page-31-0"></span>**3.3.3 Code conventions**

3.3.3.1 Comments formatted correctly? Hints:<http://java.sun.com/docs/codeconv/html/CodeConventions.doc4.html#385>

Yes

Could be improved (add your remarks)

3.3.3.2 Class/Interface declarations

Hints:<http://java.sun.com/docs/codeconv/html/CodeConventions.doc5.html#2991>

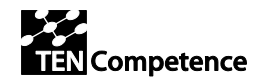

 $\boxtimes$  Perfect

Could be improved (add your remarks)

#### **Remarks:**

#### 3.3.3.3 Statements quality

Hints:<http://java.sun.com/docs/codeconv/html/CodeConventions.doc6.html#430>

 $\boxtimes$  Perfect

□ Could be improved (add your remarks)

#### **Remarks:**

#### **3.3.3.4** Naming Conventions

Hints:<http://java.sun.com/docs/codeconv/html/CodeConventions.doc8.html#367>

□ Perfect

Could be improved (add your remarks)

#### **Remarks:**

See in summary

#### 3.3.3.5 Are variable names human readable?

**X** Yes

Not in all necessary cases (add your remarks)

#### **Remarks:**

3.3.3.6 Other aspects of coding quality

 $\boxtimes$  Perfect

Problematic (add your remarks)

#### **Remarks:**

## <span id="page-32-0"></span>**3.3.4 Overall code quality**

3.3.4.1 Does the dead code exist?

 $\Box$  No

Yes (add your remarks)

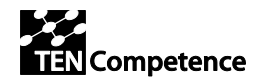

3.3.4.2 Is the code efficient?

 $\boxtimes$  To my best knowledge - yes

Not always (add your remarks)

#### **Remarks:**

3.3.4.3 Are some items, that might be changed in the future hardcoded?

 $\Box$  No

 $\boxtimes$  Some of them (add your remarks)

#### **Remarks:** redirections

- 3.3.4.4 How is the English quality within code and comments?
	- Very good

Good

□ Acceptable

 $\Box$  Poor

#### **Remarks:**

## <span id="page-33-0"></span>**3.3.5 Summary**

The code is based on the cakePHP framework. The framework gives the needed architecture and the keeps code design clean and good understandable. Thanks to cakePHP division into controller and view models, components can (and are actually) be reused by other developers. Class declarations follow the cakePHP standard and are good presented. The code itself is well written and unnecessary complexity is avoided. Typical OOP features like exception handling are used properly to my best knowledge. Variable names are self explaining. I could not find unused parts in the code, however there are some, I guess, temporarily commented lines, which could be removed.

Unfortunately we did not agreed on name conventions in advance. Authors use underscore-divided words as variable names, which is quite unusual. Another weak point is the little number of comments, and the absence of javadoc-like comments, although existing comments are well formatted and have a good English quality in my eyes. Some redirections are hardcoded, however we should first decide how to avoid it in the future at one of our meetings.

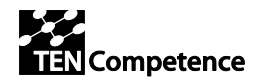

My conclusion is that the quality and efficiency of the code are very good. However the comments have to be improved.

## <span id="page-34-0"></span>*3.4 KRService (Uhann)*

## <span id="page-34-1"></span>**3.4.1 Correct use of Object Oriented programming**

3.4.1.1 Efficiency - Are the constructs efficiently designed?

 $\boxtimes$  Yes

No (add your remarks)

#### **Remarks:**

3.4.1.2 Complexity – Do the constructs increase the architectural complexity?

□ Yes (add your remarks)

 $\n **N**$ 

#### **Remarks:**

3.4.1.3 Understandability - Does the design increase the psychological complexity?

Yes (add your remarks)

 $\nabla$  No

#### **Remarks:**

3.4.1.4 Reusability - Does the design quality support possible reuse?

 $\boxtimes$  Yes

No (add your remarks)

#### **Remarks:**

3.4.1.5 Testability/Maintainability - Does the structure support ease of testing and changes?

Yes

No (add your remarks)

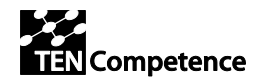

#### 3.4.1.6 Proper use of try/catch and managing of Exceptions

Yes

No (add your remarks)

#### **Remarks:**

3.4.1.7 What is the quality of the javadoc (or javadoc like) documentation of the code?

 $\Box$  Not required/possible (explain why)

 $\boxtimes$  Exists in good quality

Could be improved (add your remarks)

Required but does not exists (add your remarks)

#### 3.4.1.8 Inline comments

Not required/possible (explain why)

 $\boxtimes$  Exists in good quality

Could be improved (add your remarks)

Required but do not exists (add your remarks)

## <span id="page-35-0"></span>**3.4.2 Code conventions**

#### 3.4.2.1 Comments formatted correctly?

Hints:<http://java.sun.com/docs/codeconv/html/CodeConventions.doc4.html#385>

Yes

Could be improved (add your remarks)

3.4.2.2 Class/Interface declarations

Hints:<http://java.sun.com/docs/codeconv/html/CodeConventions.doc5.html#2991>

 $\boxtimes$  Perfect

Could be improved (add your remarks)

#### **Remarks:**

3.4.2.3 Statements quality

Hints:<http://java.sun.com/docs/codeconv/html/CodeConventions.doc6.html#430>

 $\boxtimes$  Perfect

□ Could be improved (add your remarks)

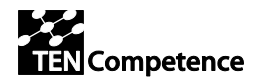

#### **Remarks:**

#### **3.4.2.4** Naming Conventions

Hints:<http://java.sun.com/docs/codeconv/html/CodeConventions.doc8.html#367>

 $\boxtimes$  Perfect

Could be improved (add your remarks)

#### **Remarks:**

3.4.2.5 Are variable names human readable?

 $\boxtimes$  Yes

Not in all necessary cases (add your remarks)

#### **Remarks:**

3.4.2.6 Other aspects of coding quality

 $\boxtimes$  Perfect

Problematic (add your remarks)

#### **Remarks:**

## <span id="page-36-0"></span>**3.4.3 Overall code quality**

3.4.3.1 Does the dead code exist?

 $\boxtimes$  No

Yes (add your remarks)

#### **Remarks:**

3.4.3.2 Is the code efficient?

To my best knowledge - yes

Not always (add your remarks)

#### **Remarks:**

3.4.3.3 Are some items, that might be changed in the future hardcoded?

 $\nabla$  No

Some of them (add your remarks)

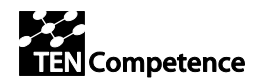

#### **Remarks:**

3.4.3.4 How is the English quality within code and comments?

Very good

Good

 $\Box$  Acceptable

□ Poor

**Remarks:** 

## <span id="page-37-0"></span>**3.4.4 Summary**

The software is well written and to my best knowledge efficient. The whole code is understandable and split into short functions that can be easily maintained and reused. OOP paradigms like exceptions handling are properly used. Variable names are understandable and follow the java name conventions. I could not find dead code, however some out-commented parts that could be deleted. Nevertheless comment quality is very good from a formatting point of view as well as from the English quality.

## <span id="page-37-1"></span>*3.5 Identity management + Grouping + Upload (Altran)*

### <span id="page-37-2"></span>**3.5.1 Correct use of Object Oriented programming**

3.5.1.1 Efficiency - Are the constructs efficiently designed?

Yes

3.5.1.2 Complexity – Do the constructs increase the architectural complexity?

No

#### **Remarks:**

3.5.1.3 Understandability - Does the design increase the psychological complexity?

No

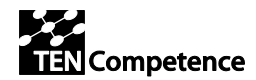

3.5.1.4 Reusability - Does the design quality support possible reuse?

Yes

#### **Remarks: Most items are standard names**

3.5.1.5 Testability/Maintainability - Does the structure support ease of testing and changes?

Yes

#### **Remarks: Flow of code its clear**

3.5.1.6 Proper use of try/catch and managing of Exceptions

Yes

#### **Remarks:**

3.5.1.7 What is the quality of the javadoc (or javadoc like) documentation of the code?

Exists in good quality

3.5.1.8 Inline comments

Could be improved (add your remarks)

#### **Remarks: Maybe if there is a person who doesn't know the application, it becomes a little bite short of comments**

### <span id="page-38-0"></span>**3.5.2 Code conventions**

3.5.2.1 Comments formatted correctly?

Hints:<http://java.sun.com/docs/codeconv/html/CodeConventions.doc4.html#385>

Yes

3.5.2.2 Class/Interface declarations

Hints:<http://java.sun.com/docs/codeconv/html/CodeConventions.doc5.html#2991>

Perfect

3.5.2.3 Statements quality

Hints:<http://java.sun.com/docs/codeconv/html/CodeConventions.doc6.html#430>

Perfect

**3.5.2.4** Naming Conventions

Hints:<http://java.sun.com/docs/codeconv/html/CodeConventions.doc8.html#367>

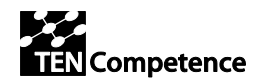

Perfect

3.5.2.5 Are variable names human readable?

Yes

3.5.2.6 Over aspects of coding quality

Perfect

#### <span id="page-39-0"></span>**3.5.3 Overall code quality**

3.5.3.1 Does the dead code exist?

Yes (add your remarks)

#### **Remarks: There are comments with alerts in the code, but in my opinion they are useful for programming**

3.5.3.2 Is the code efficient?

yes

3.5.3.3 Are some items, that might be changed in the future hardcoded?

No

3.5.3.4 How is the English quality within code and comments?

Good

## <span id="page-39-1"></span>*3.6 Drivers (image, video, audio, generic) (Giunti)*

#### <span id="page-39-2"></span>**3.6.1 Correct use of Object Oriented programming**

3.6.1.1 Efficiency - Are the constructs efficiently designed?

Yes

#### **Remarks:**

3.6.1.2 Complexity – Do the constructs increase the architectural complexity?

No

#### **Remarks:**

3.6.1.3 Understandability - Does the design increase the psychological complexity?

No

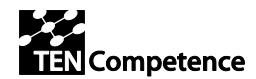

#### **Remarks:**

3.6.1.4 Reusability - Does the design quality support possible reuse?

Yes

#### **Remarks:**

3.6.1.5 Testability/Maintainability - Does the structure support ease of testing and changes?

Yes

#### **Remarks:**

3.6.1.6 Proper use of try/catch and managing of Exceptions

Yes

#### **Remarks:**

3.6.1.7 What is the quality of the javadoc (or javadoc like) documentation of the code?

Not required/possible (explain why)

Exists in good quality

Could be improved (add your remarks)

Required but does not exists (add your remarks)

#### **Remarks: Needs to be added**

3.6.1.8 Inline comments

Not required/possible (explain why)

#### **Remarks: The code is quite simple.**

### <span id="page-40-0"></span>**3.6.2 Code conventions**

3.6.2.1 Comments formatted correctly?

Hints:<http://java.sun.com/docs/codeconv/html/CodeConventions.doc4.html#385>

Yes

#### 3.6.2.2 Class/Interface declarations

Hints:<http://java.sun.com/docs/codeconv/html/CodeConventions.doc5.html#2991>

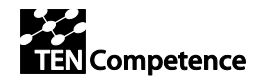

Perfect

#### **Remarks:**

3.6.2.3 Statements quality

Hints:<http://java.sun.com/docs/codeconv/html/CodeConventions.doc6.html#430>

Perfect

#### **Remarks:**

#### **3.6.2.4** Naming Conventions

Hints:<http://java.sun.com/docs/codeconv/html/CodeConventions.doc8.html#367>

Perfect

#### **Remarks:**

3.6.2.5 Are variable names human readable?

Yes

#### **Remarks:**

3.6.2.6 Over aspects of coding quality

Perfect

#### **Remarks:**

## <span id="page-41-0"></span>**3.6.3 Overall code quality**

3.6.3.1 Does the dead code exist?

No

#### **Remarks:**

3.6.3.2 Is the code efficient?

yes

#### **Remarks:**

3.6.3.3 Are some items, that might be changed in the future hardcoded?

No

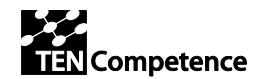

3.6.3.4 How is the English quality within code and comments?

■ Very good

Good

□ Acceptable

Poor

**Remarks: Not present**

## <span id="page-42-0"></span>*3.7 Search+found+order page (Giunti)*

## <span id="page-42-1"></span>**3.7.1 Correct use of MVC programming**

3.7.1.1 Efficiency - Are the constructs efficiently designed?

Yes

#### **Remarks:**

Complexity – Do the constructs increase the architectural complexity?

No

#### **Remarks:**

3.7.1.2 Understandability - Does the design increase the psychological complexity?

No

#### **Remarks:**

3.7.1.3 Reusability - Does the design quality support possible reuse?

No (add your remarks)

#### **Remarks: Some parts of the code could be included in API or control.**

3.7.1.4 Testability/Maintainability - Does the structure support ease of testing and changes?

Yes

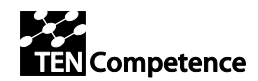

3.7.1.5 Proper use of try/catch and managing of Exceptions

No (add your remarks)

#### **Remarks: Partially yes. In some place others try catch should be added**

3.7.1.6 What is the quality of the javadoc (or javadoc like) documentation of the code?

Required but does not exists (add your remarks)

3.7.1.7 Inline comments

Required but do not exists (add your remarks)

## <span id="page-43-0"></span>**3.7.2 Code conventions**

3.7.2.1 Comments formatted correctly?

Hints:<http://java.sun.com/docs/codeconv/html/CodeConventions.doc4.html#385>

Yes

#### **Remarks:**

3.7.2.2 Class/Interface declarations

Hints:<http://java.sun.com/docs/codeconv/html/CodeConventions.doc5.html#2991>

Perfect

#### **Remarks:**

3.7.2.3 Statements quality

Hints:<http://java.sun.com/docs/codeconv/html/CodeConventions.doc6.html#430>

Perfect

#### **Remarks:**

**3.7.2.4** Naming Conventions

Hints:<http://java.sun.com/docs/codeconv/html/CodeConventions.doc8.html#367>

Could be improved (add your remarks)

#### **Remarks: more java style then php stype, some name in spanish**

3.7.2.5 Are variable names human readable?

Yes

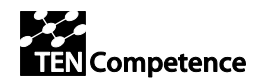

#### **Remarks:**

3.7.2.6 Over aspects of coding quality

Perfect

#### **Remarks:**

## <span id="page-44-0"></span>**3.7.3 Overall code quality**

3.7.3.1 Does the dead code exist?

 $N<sub>0</sub>$ 

#### **Remarks:**

3.7.3.2 Is the code efficient?

Not always (add your remarks)

#### **Remarks:**

3.7.3.3 Are some items, that might be changed in the future hardcoded?

Some of them (add your remarks)

#### **Remarks: some xml namespace and url**

3.7.3.4 How is the English quality within code and comments?

Good

**Remarks:** 

## <span id="page-44-1"></span>**4 Impact analysis (GiuntiLabs)**

The impact of LearnWeb2.0 in the panorama of life-long learning is articulated: first of all LearnWeb2.0 may conflict with "smart" engines, like Google and Wikipedia, that today are widely used for learning purposes as well.

One of the base requirements of LearnWeb2.0 is the crowding of tags/comments/rates, that constitute the real added value with respect to search engines.

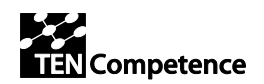

A possible side effect of using LearnWeb2.0 is the possibility to reach the learning objectives without using any LMS, but simply browsing resources and navigating among tags/comments.

Another important impact is the possibility to automatize the knowledge management, by means of the Web Services exposed by KRService. This allows the development of "bright" tools benefitting of LearnWeb2.0 social resources.

From a technical point of view, a particular impact is due to the web architecture: no more installations needed at client side will enable a wide range of users. This does not prevent the possibility to install different servers, for obtaining separate resources networks.

A particular impact (being addressed in the future) is the confidentiality issue. The most important aspect is the fact that the resources content is stored on the web (YouTube, Flickr,...) and this may conflict with privacy and/or IPR (Intellectual Properties Rights). A powerful authorization mechanism should be set up to face this problem.

Another impact is the modificability of resources. The modification of a resource should not be allowed, because it can be referred inside Learning Objects and related to other resources to form a lesson. This may have an impact over the intuitive belief that the owner can modify his stuff.

# <span id="page-45-0"></span>**5 Improvements/enhancements for next release (SU)**

The evaluation results of LearnWeb2.0 tool and the recommendations from the validation and from the code reviews will be carefully analysed:

- small bugs and errors have been already corrected;
- recommendations that require more coding, but are critical for the pilots, should be implemented and tested before the start of the pilots;
- others recommendations, that require significant change in models, Web services and/or LearnWeb2.0 Web tool will be considered as improvements/enhancement for the next release.

Here is a list of suggestions for improvement/enhancements for the next release besides the recommendations from the evaluation and code reviews.

#### **Modifications of existing and development of new web services**

The existing web services will be analysed and some of them modified in order:

- to implement some required functionality;
- to improve the efficiency of the web services and/or LearnWeb2.0 web tool.

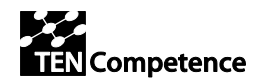

Also some new web services will be developed based on recommendations during the evaluation. Such services are for example for advanced search, deletion of resources, search for user, etc.

#### **Authentication and authorization**

The implemented authentication will be reviewed whether it complies with the accepted authentication approach in TENCompetence. User authorization will be implemented together with WP3. This can solve many problems with the user access to resources and privacy issues.

#### **Deletion and modification of resources**

Deleting and modifying resources, comments, categories, etc., is a complex problem and that's why this is left for the next release. Here are some examples.

If an author is allowed to delete a resource, this will lead also to the deletion of the associated comments, ratings and tags made by other people. And in certain cases the comments can be more valuable for the community than the resource itself. If the resource has no comments, rating and tags the delete operation is OK.

Modifying the content of a resource also can cause problems - the existing ratings, comments and tags are for the old content, not for the new one. We have implemented and tested Upload Modified Version of a resource, but we must be aware of this problem.

If the user is allowed to delete or modify his own comment this can cause that the next comments to make no sense if they are comments or answers to the deleted/modified comment.

The same is for categories. Categories should be created by administrators only, but the current version still has no authorization. Also the deletion and renaming of a category can not be allowed if there are resources within this category.

Different scenarios will be developed for the next release in order to decide what and when the user is allowed to delete or modify.

#### **Multi language support**

The LearnWeb2.0 Web tool will be redesigned and translated to support multiple languages (English, Italian, Spanish, Bulgarian, etc.).

#### **Load tests and improving the performance**

Load tests will be designed and performed in order to test the performance of the LearnWeb2.0 server in a concurrent situation. The analysis of the results will help the

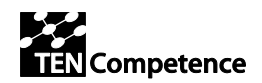

improvement of the efficiency of the web services and the web tool. Also a caching mechanism will be implemented to improve the overall performance of the server.

# <span id="page-47-0"></span>**6 Conclusion (GiuntiLabs)**

The evaluation of LearnWeb2.0 has been a good opportunity to discover several imperfection of the system, both from the designing point of view and from the implementation one.

The system is now in a youth stage: several bugs have been already fixed and the list of improvements/enhancements is the starting point for future release, to be designed in autumn 2008 and developed in winter 2009.

# <span id="page-47-1"></span>**7 Appendix – Real users' evaluation tests (UPF)**

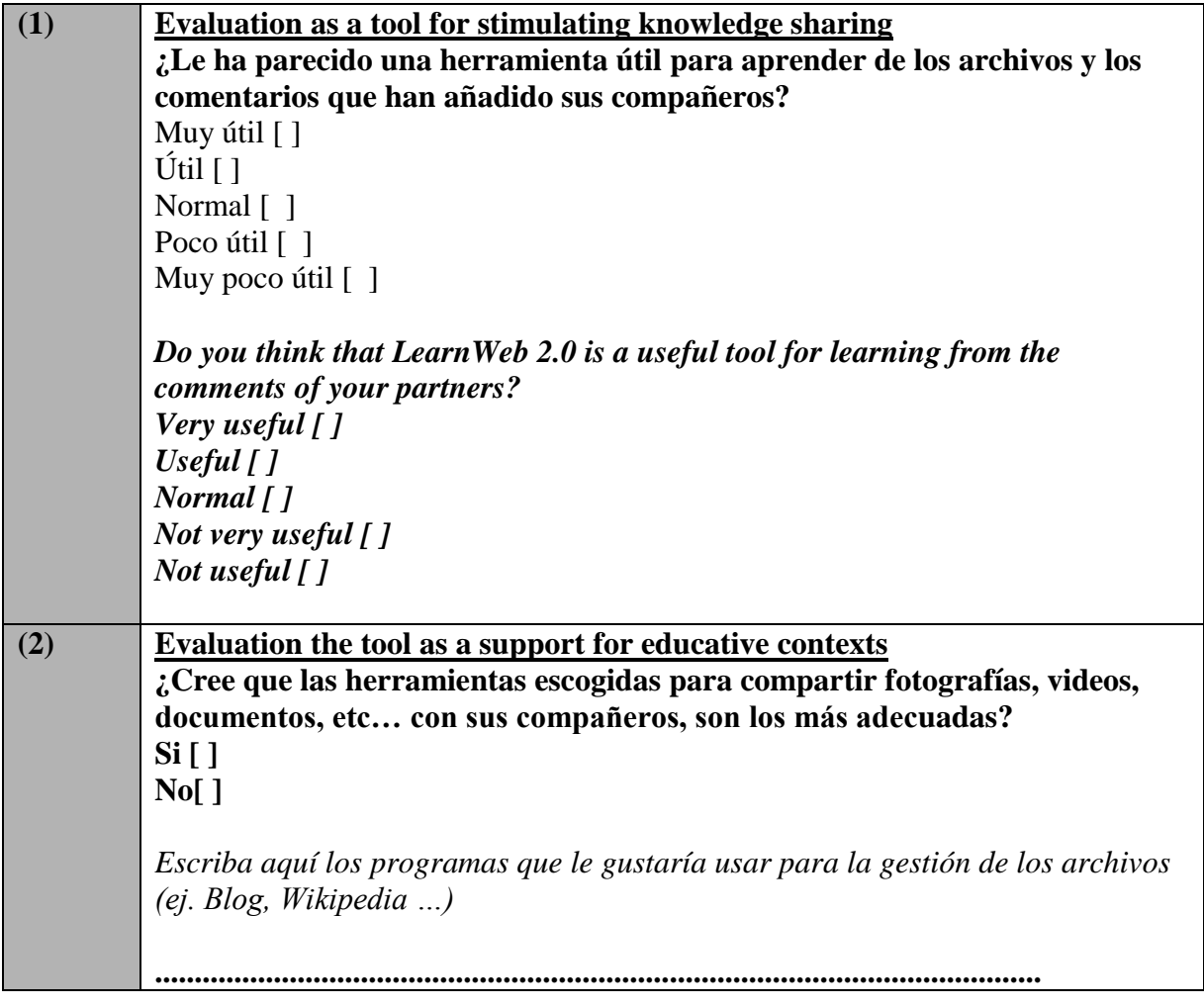

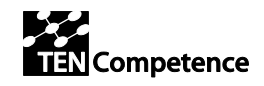

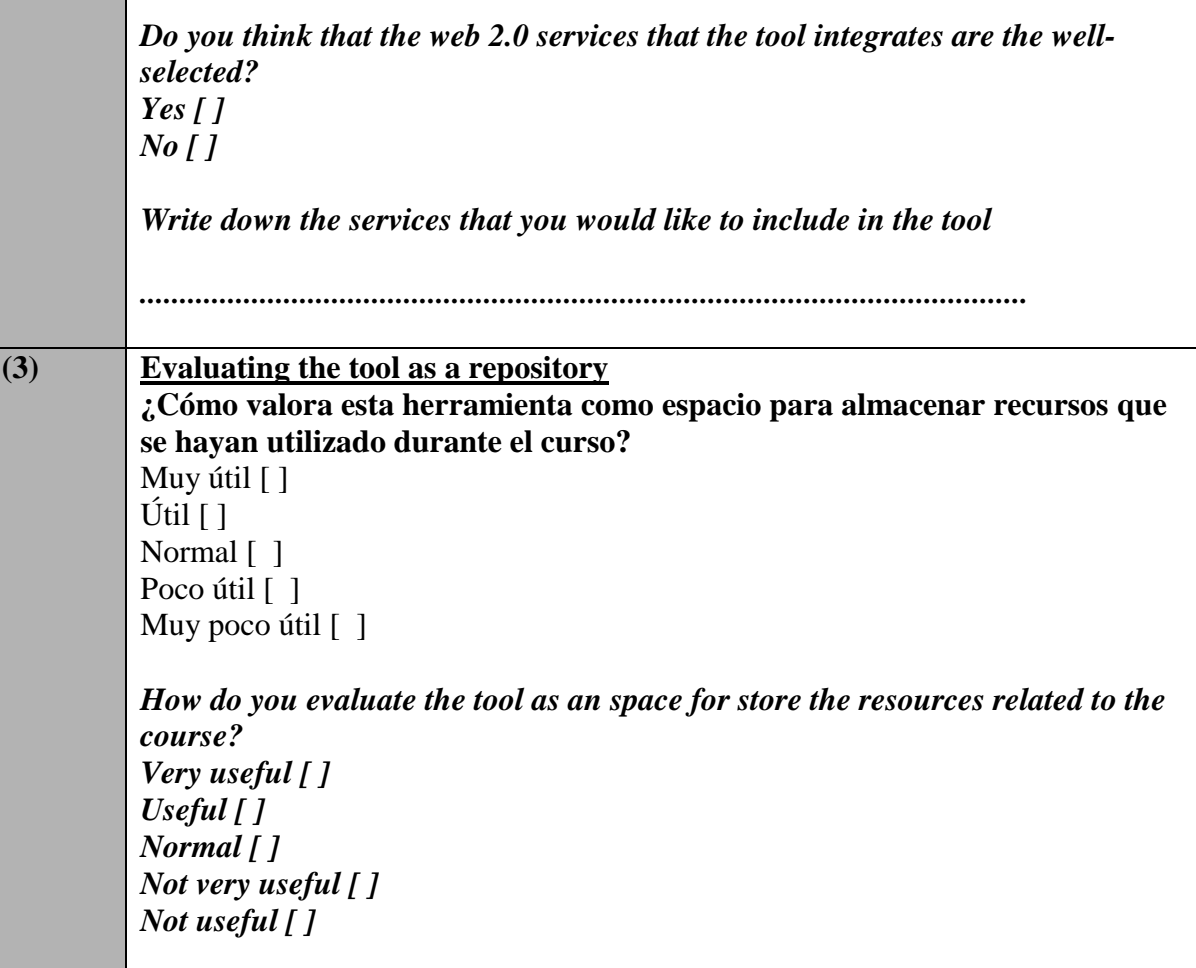

**Si quiere añadir alguna sugerencia y/o tiene algún comentario, por favor indíquelo a continuación:**

**Muchas gracias por su colaboración.**